# <span id="page-0-1"></span>**hanzibox:田字格-米字格汉字练习宏包**

耿楠

nangeng@nwafu.edu.cn

2022/04/17 v2.3.0∗†

#### **简介**

hanzibox是一个用LATEX3 开发的LATEX 宏包,它提供了\hanzibox、\hanzidialog和\writegrid三 个命令。这三个命令用于输出汉字学习中带有或不带田字格、米字格等背景格子的汉字,并可 以根据需要在汉字正上方显示拼音,在正下方显示译文。其中,\hanzibox命令能够根据汉字 利用 xpinyin 宏包自动实现汉字注音。同时,\hanzibox命令还提供了\hanzibox\*星号版本,以 实现汉字的手动注音功能。\hanzidialog命令的注音功能则是通过在其拼音选项中手动插入 xpinyin 宏包的\pinyin命令实现。\writegrid命令用于排版作文题目的答题格子纸。

# **目录**

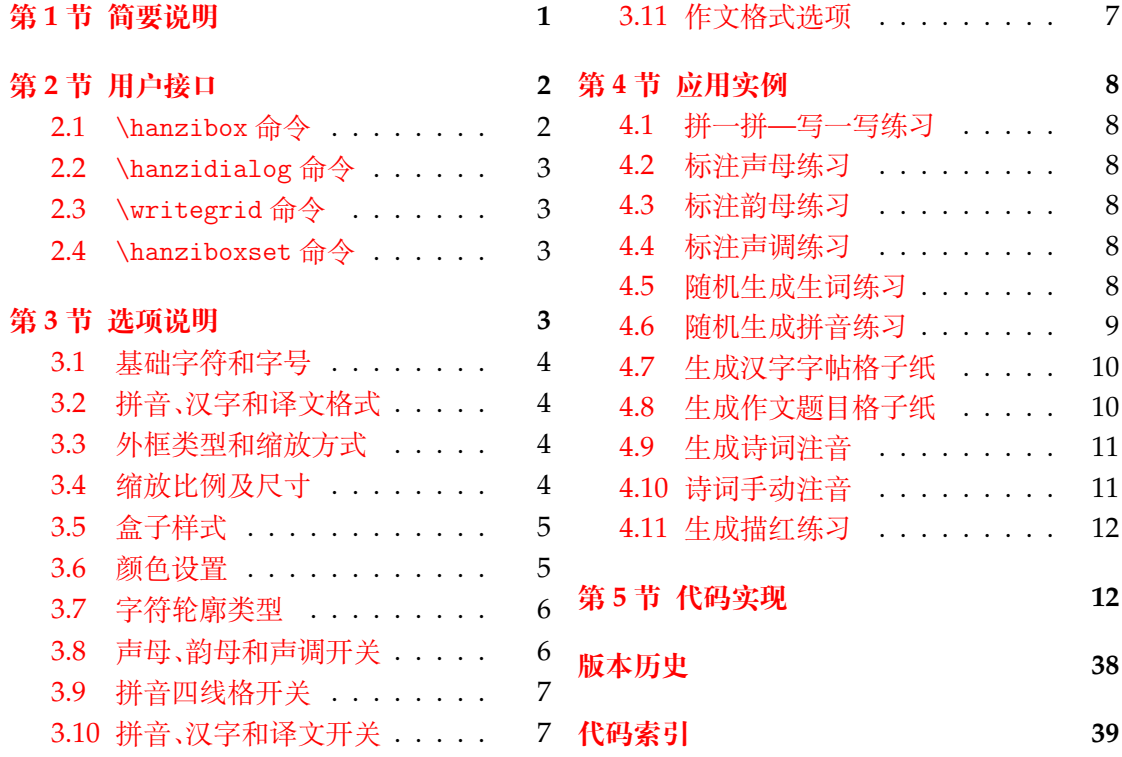

# **第 [1](#page-6-1) [节 简要说明](#page-6-0)**

<span id="page-0-0"></span>hanzibox 是一个用于输出汉字学习中的田字格、米字格等背景,并在汉字正上方显示拼 音,在正下方显示译文。当然,也可以根据需要隐藏拼音、汉字或译文,还可以选择性地隐藏 拼音中的声母、韵母或音调,从而有效实现汉字学习中的素材准备。

<sup>∗</sup>https://github.com/registor/hanzibox-l3

†https://gitee.com/nwafu\_nan/hanzibox-l3

<span id="page-1-2"></span>使用 hanzibox 宏包的 LATEX 源文件需采用 UTF-8 编码,并且需使用 XqLATEX 进行编译。 hanzibox 依赖 l3kernel 、l3packages、l3draw和xpinyin宏包。

# **第 2 节 用[户接口](http://www.ctan.org/pkg/l3kernel)**

### <span id="page-1-0"></span>**2.1** \hanzibox**命令**

#### \hanzibox \hanzibox\*

New: 2021-09-18 Updated: 2021-10-07

\hanzibox\* [⟨外观选项⟩] {⟨汉字⟩} [⟨拼音选项⟩] [⟨译文选项⟩] 排版汉字,并根据选项内容在顶部排版拼音,在底部排版译文。

<span id="page-1-1"></span>\hanzibox [⟨外观选项⟩] {⟨汉字⟩} [⟨拼音选项⟩] [⟨译文选项⟩]

其中,{〈汉字〉}可以留空, [〈外观选项〉] 用于设置盒子外观; \hanzibox命令中的 [〈拼音选 项⟩] 无效,可以省略,也可以留空;[⟨译文选项⟩] 可以是任意文本,需要注意的是,当需要 [⟨译 文选项⟩] 时,[⟨拼音选项⟩] 可以留空,但不能省略。注音由 xpinyin 宏包自动根据汉字获得,此 时,可能会存在多音字等问题,其调整详情请参阅 xpinyin 宏包说明。星号命令\hanzibox\*用 于手动添加注音。

排版样式可通过\hanziboxset命令或\hanzibox[⟨外观选项⟩] 的 key-value 进行设置。

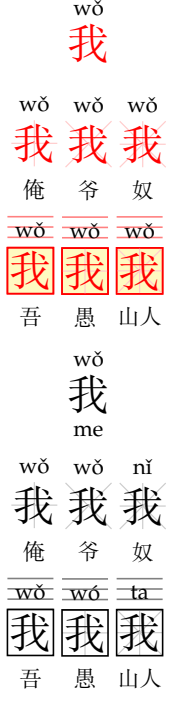

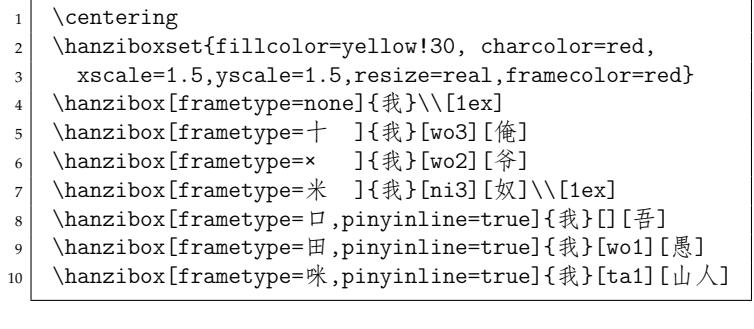

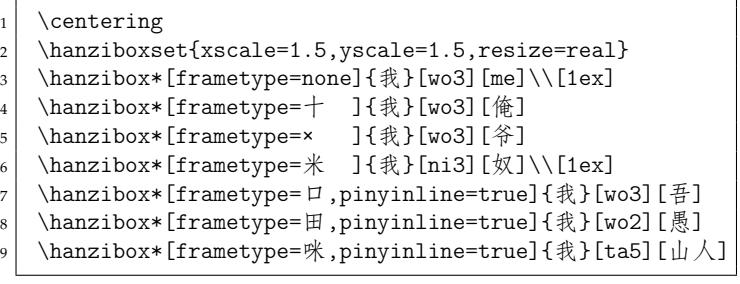

#### <span id="page-2-4"></span><span id="page-2-0"></span>**2.2** \hanzidialog**命令**

#### \hanzidialog

\hanzidialog [⟨外观选项⟩] {⟨汉字⟩} [⟨拼音选项⟩] [⟨译文选项⟩]

New: 2021-09-18 Updated: 2021-10-07 排版汉字,并根据选项内容在顶部排版拼音,在底部排版译文。

其中,{⟨汉字⟩} 可以留空,[⟨拼音选项⟩] 可以是任意文本;[⟨译文选项⟩] 可以是任意文本。[⟨拼 音选项⟩] 和 [⟨译文选项⟩] 都可以留空,也可以省略,但当需要 [⟨译文选项⟩] 时,[⟨拼音选项⟩] 可以留空,但不能省略。如果是汉语拼音则需要手动使用 xpinyin 宏包的\pinyin命令添加注 音,排版样式可通过\hanziboxset命令或\hanzidialog[⟨外观选项⟩] 设置。

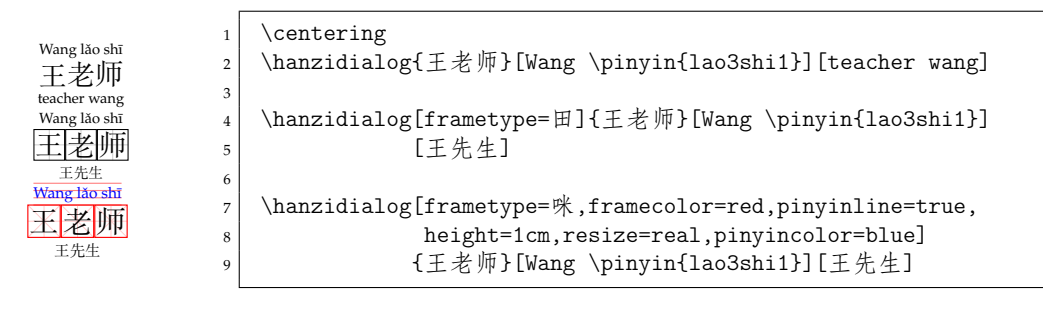

#### <span id="page-2-1"></span>**2.3** \writegrid**命令**

\writegrid [⟨外观选项⟩] {⟨行数⟩}

#### \writegrid

New: 2022-04-17 Updated: 2022-04-17

根据指定的 {⟨行数⟩},用 [⟨外观选项⟩] 指定的外观参数和行间距及列数排版作文题目中的 写作格子纸。

其中,[⟨外观选项⟩] 用于单个格子盒子外观,但要注意此时,[⟨拼音选项⟩]、[⟨译文选项⟩] 及其相关选项无效。与作文直接相关的选项有 [⟨*gridsepv*⟩] 用于设置不同格子行的间距, [⟨*gridcols*⟩] 用于设置每行的格子数

排版样式可通过\hanziboxset命令或\writegrid[⟨外观选项⟩] 的 key-value 进行设置。

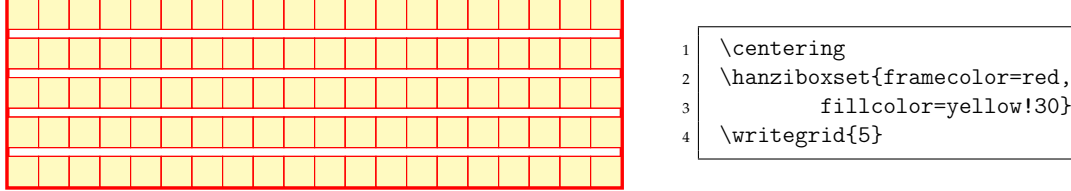

#### <span id="page-2-2"></span>**2.4** \hanziboxset**命令**

\hanziboxset

\hanziboxset {⟨键值列表⟩}

Updated: 2021-09-24

New: 2021-09-20

\hanziboxset 的参数是一组由 (英文) 逗号隔开的选项列表,列表中的选项通常是 ⟨*key*⟩ = ⟨*value*⟩ 形式。部分选项的⟨*value*⟩ 可以省略。对于同一选项,后续设置会覆盖以前的设置。多 数选项都设有默认值。

\hanziboxset 采用 LATFX3 风格的键值设置, 支持不同类型以及多种层次的选项设定。 键值列表中,"="左右的空格不影响设置;但需注意,参数列表中**不可以出现空行**。

布尔型的参数 ⟨选项⟩ = true 中的"= true"可以省略。

## <span id="page-2-3"></span>**第 3 节 选项说明**

本宏包提供了一系列选项, 以实现汉字盒子外观样式设置。 载入 hanzibox 宏包 后,以下选项均可通过用户接口命令\hanziboxset进行设置。同时,这些选项也可以通 过\hanzibox或\hanzidialog命令的 [⟨外观选项⟩] 进行设置。

## <span id="page-3-7"></span><span id="page-3-0"></span>**3.1 基础字符和字号**

<span id="page-3-4"></span>basechar zihao

New: 2021-09-24 Updated: 2021-09-24

basechar =  $\langle CJK \text{ char} \rangle$ <br>zihao =  $\langle \frac{\varphi}{\varphi} \rangle$ zihao = ⟨字号⟩ 初始值 = 4 basechar 设置基字符,用于计算缩放比例及留空汉字占位处理,基字符不同时,即使给定相 同的缩放比例,其实际缩放比例也可能不同。

zihao 设置基字符的字号。

## <span id="page-3-1"></span>**3.2 拼音、汉字和译文格式**

<span id="page-3-5"></span>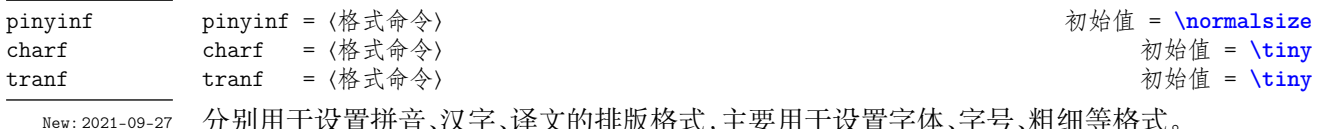

Updated: 2021-10-08

分别用于设置拼音、汉字、译文的排版格式,主要用于设置字体、字号、粗细等格式。

为了分解拼音,本宏包截获了原 xpinyin 宏包中的拼音输出,因此若需要修改拼音字体, 请在pinyinf 选项中进行设置。

强烈建议将单个汉字宽度设置为大于其拼音或译文总宽度,以免在汉字间形成缝隙。

## <span id="page-3-2"></span>**3.3 外框类型和缩放方式**

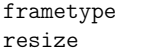

frametype = ⟨*none*|十|*×*|米|口|田|咪⟩ 初始值 = **none** resize = ⟨*none*|*real*|*base*⟩ 初始值 = **none**

New: 2021-09-24 Updated: 2021-10-08

frametype 设置汉字盒子样式。可用值的效果与选项值文字形状类似:十–仅中间的横线和 竖线,×–仅中间的两条对角线,米–十字格再加上斜的两条对角线,口–仅方框,田–常见的田字 格,咪–常见的米字格。

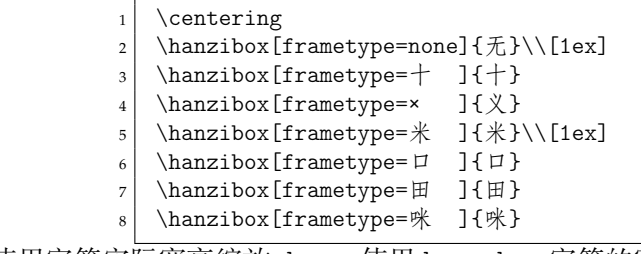

resize 设置缩放方式,real-使用字符实际宽高缩放,base-使用 basechar 字符的宽高 缩放,

以下为宽度设置为 1cm 时的缩放情况。

wú 无

kǒu tián mī 口 田 咪

shí 十 义 米 yì mǐ

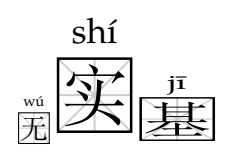

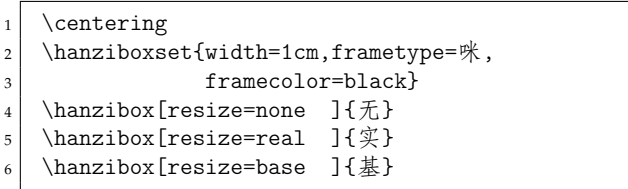

## <span id="page-3-3"></span>**3.4 缩放比例及尺寸**

<span id="page-3-6"></span>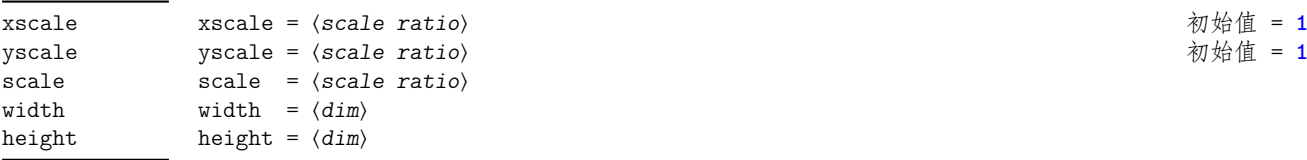

New: 2021-09-24 Updated: 2021-09-24

设置缩放比例和盒子宽高。

宽高具有更高的优先级,即若比例和宽高都设置了,则使用宽高来计算。宽高都为 0cm 视为未设置,二者有一大于 0cm,视为设置了宽高。

# <span id="page-4-4"></span><span id="page-4-0"></span>**3.5 盒子样式**

<span id="page-4-2"></span>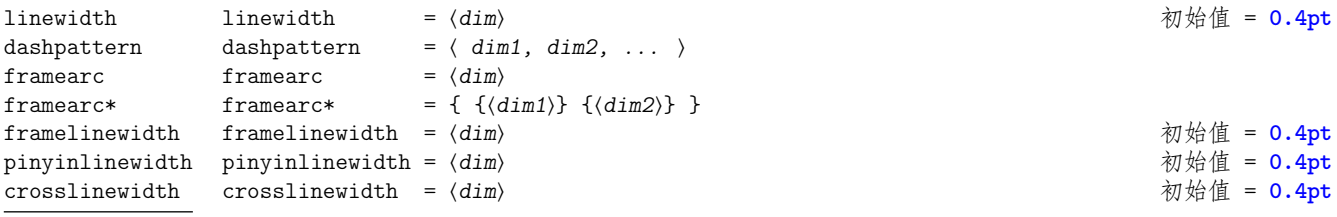

New: 2021-09-24 Updated: 2021-09-24

设置边框线宽、线型、转角样式及拼音四线格和内格线线宽。

注:目前 **linewidth** 与 **framelinewidth** 选项的作用相同,都是设置边框线宽,在下一个 版本中,会删除 **linewidth** 选项。

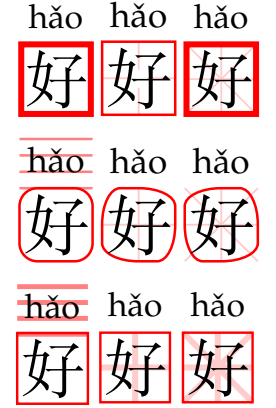

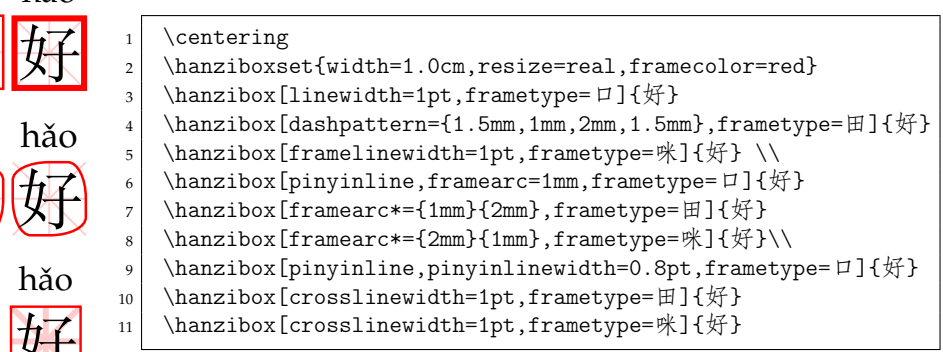

## <span id="page-4-1"></span>**3.6 颜色设置**

#### <span id="page-4-3"></span>crosscolorratio

framecolor

New: 2021-10-07 Updated: 2021-10-07 格子内部十字线或米字线颜色占边框颜色的比例 (0∼100%)。 注:**crosscolorratio** 选项须在设置了 **framecolor** 选项后才能生效。

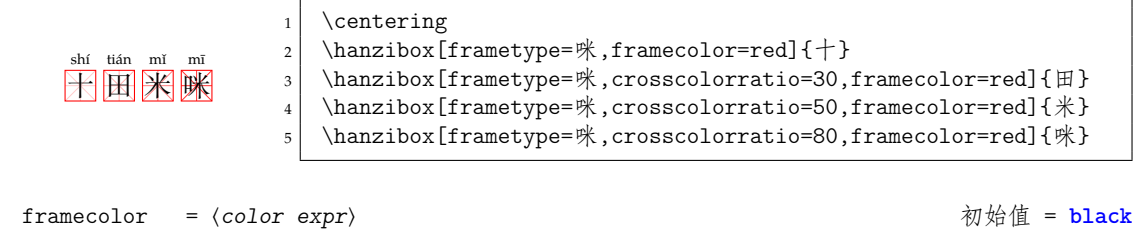

crosscolorratio =  $\langle$ *integer* $\rangle$  and the set of the set of the set of the set of the set of the set of the set of the set of the set of the set of the set of the set of the set of the set of the set of the set of the s

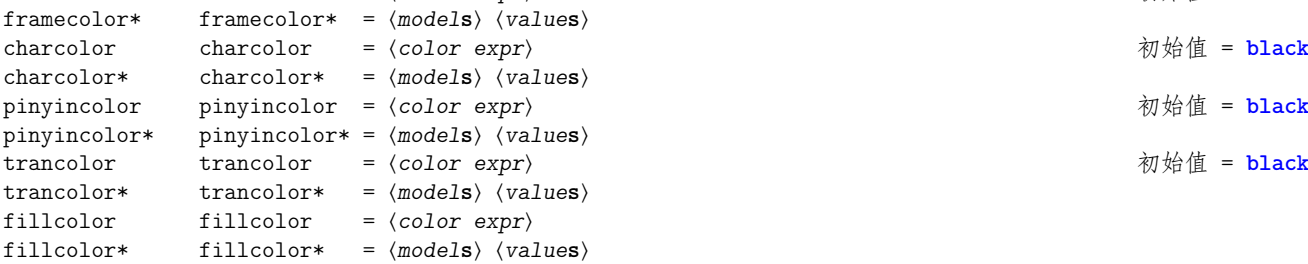

New: 2021-09-24 Updated: 2021-10-07

分别设置格子外框、字符、拼音、译文和填充颜色。颜色名称仅支持 LATFX3 定义的 black, white, red, green, blue, cyan, magenta 和 yellow。颜色模型和表达式也应使用 LATEX3 支持 的模型和表达式,详见 interface3.pdf 文档。

若要去掉 fillcolor,应将其置为空 (fillcolor={}),而不是将其设置为 white(白色)。

#### <span id="page-5-1"></span><span id="page-5-0"></span>**3.7 字符轮廓类型**

#### charstroke

charstroke = ⟨*none*|*solid*|*dashed*|*invisible*⟩ 初始值 = **none**

设置字符外轮廓样式。 New: 2021-10-08 Updated: 2021-10-08

初始值 none 按原样输出。solid 设置外轮廓为 0.10bp 的实线,dashed 设置外轮廓为 0.10bp 的虚线。同时,不填充轮廓内部,显示为背景颜色。invisible 将字符设置为不可见, 但不影响背景和网格的显示,隐藏的字仍然可被复制。

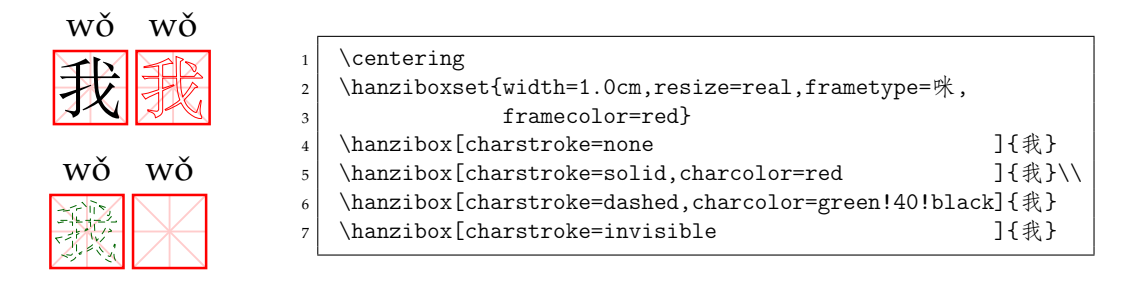

## **3.8 声母、韵母和声调开关**

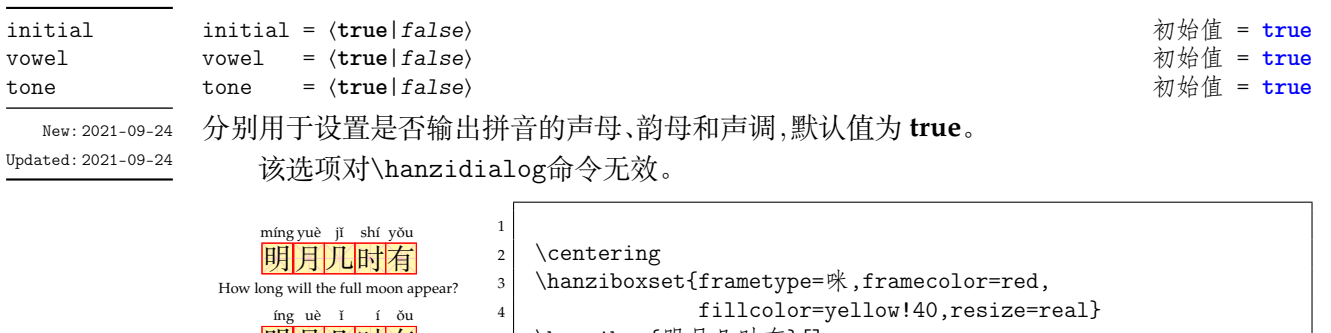

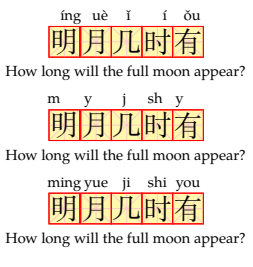

明有几时有 How long will the full moon appear?

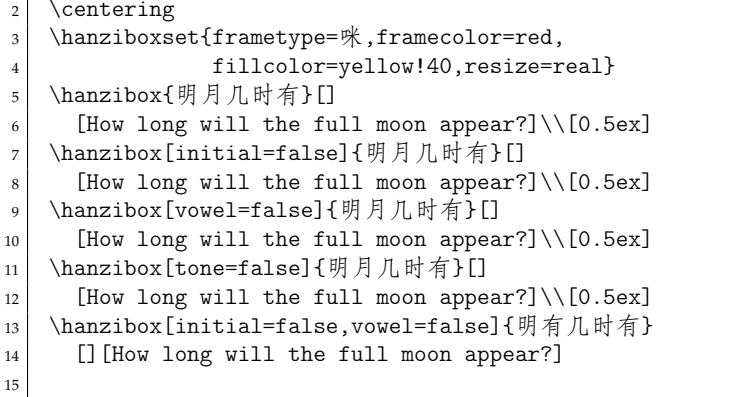

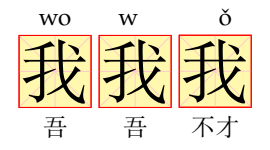

#### $1$  \centering

15

```
2 \hanziboxset{frametype=咪,framecolor=red,fillcolor=yellow!40,
3 charf=\Huge,pinyinf=\small,tranf=\small,resize=real}
4 \hanzibox*[tone=false]{我}[wo3][吾]
5 \nvert \hanzibox*[vowel=false]{我}[wo3][吾]
   \hanzibox*[initial=false]{我}[wo3][不才]
```
## <span id="page-6-5"></span><span id="page-6-0"></span>**3.9 拼音四线格开关**

#### pinyinline

pinyinline =  $\langle true | false \rangle$  **a** and the set of the set of the set of the set of the set of the set of the set of the set of the set of the set of the set of the set of the set of the set of the set of the set of the set of the

New: 2021-10-07 Updated: 2021-10-08 用于设置是否输出拼音四线格,默认值为 **false**。为保持拼音对齐一致性,pinyinline=false 时,仅不输出拼音四线格,但拼音四线格的空间占位仍然存在。

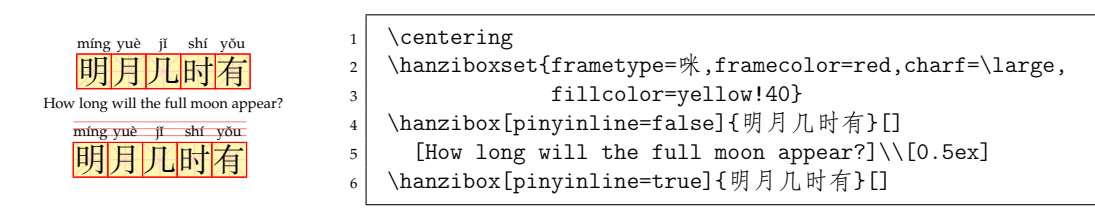

## <span id="page-6-1"></span>**3.10 拼音、汉字和译文开关**

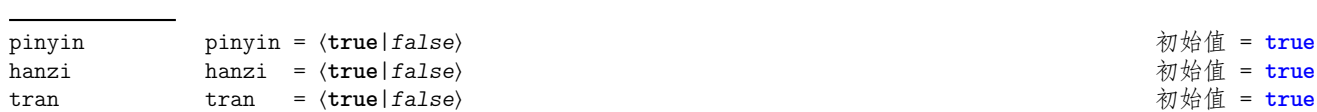

New: 2021-09-21 Updated: 2021-09-26

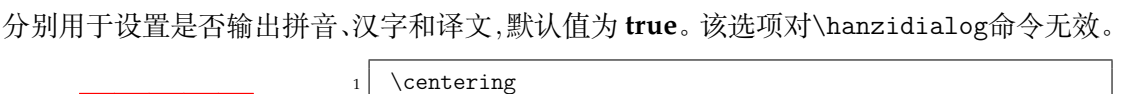

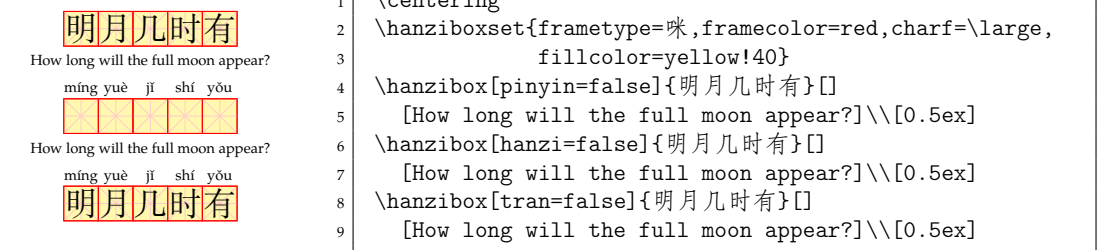

## <span id="page-6-2"></span>**3.11 作文格式选项**

<span id="page-6-3"></span>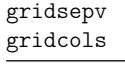

gridsepv =  $\langle$ *number* $\rangle$ gridcols = ⟨*integer*⟩ 初始值 = **20**

New: 2022-04-17 Updated: 2022-04-17

<span id="page-6-4"></span>[ $\langle$ gridsepv)] 用于设置作文格子行间间距,行间距 = 单个盒子高度 ×  $\frac{1}{\textit{number}}$ , 默认值取 4。 [⟨*gridcols*⟩] 用于设置格子每行的列数,默认值取 20。 这两个选项对\hanzibox和\hanzidialog命令无效。

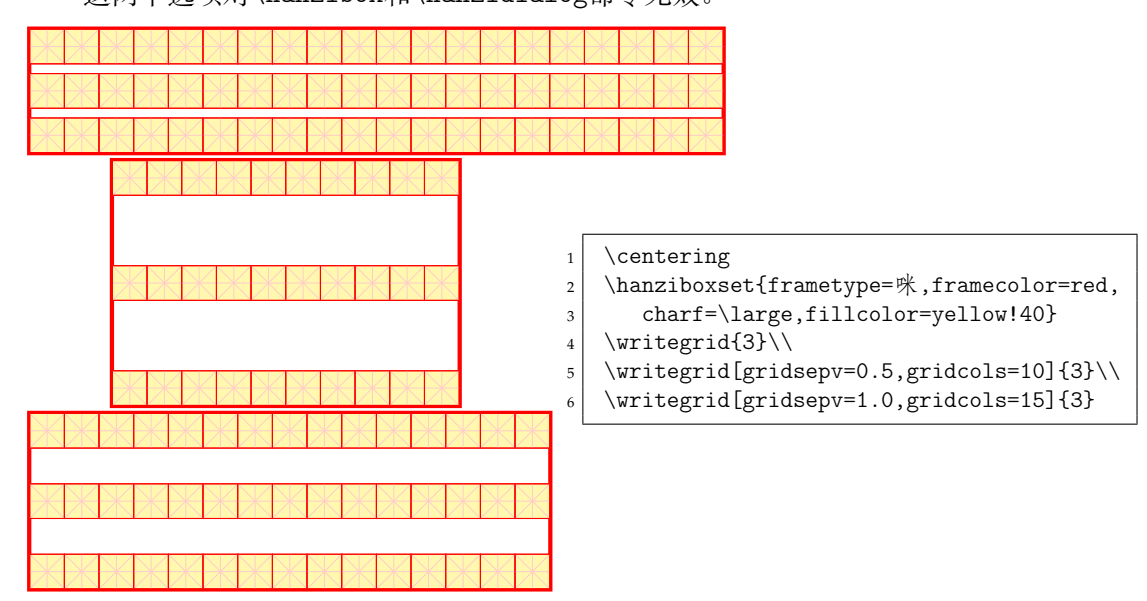

初始值 = **true** 

# <span id="page-7-7"></span><span id="page-7-0"></span>**第 4 节 应用实例**

hanzibox 宏包可以广泛用于汉字学习的练习中。

#### <span id="page-7-1"></span>**4.1 拼一拼—写一写练习**

<span id="page-7-6"></span>利用各种选项的有效组合,可以实现汉字拼一拼—写一写练习。 注意:\hspace\*命令中的参数 **0.4pt** 是边框线条宽度,请根据实际情况调整。

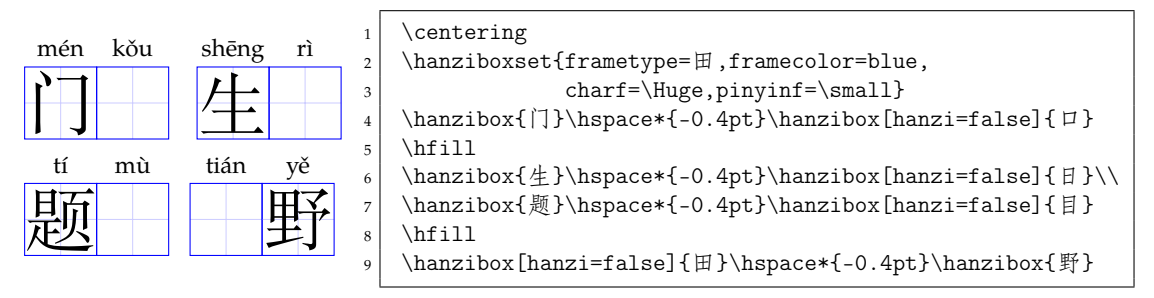

## <span id="page-7-2"></span>**4.2 标注声母练习**

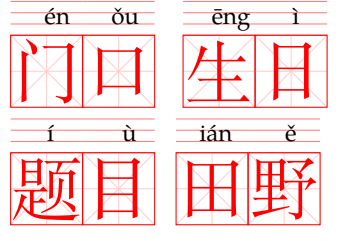

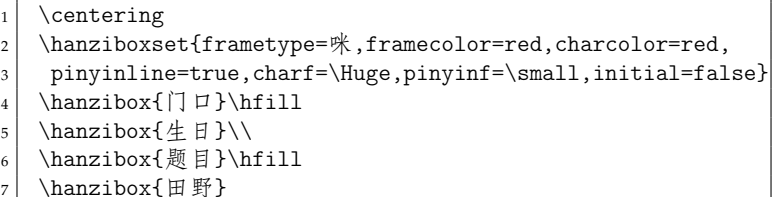

#### <span id="page-7-3"></span>**4.3 标注韵母练习**

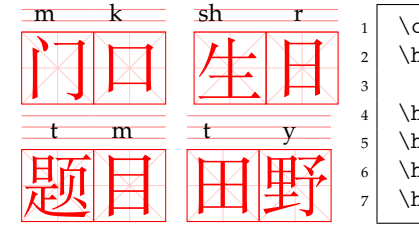

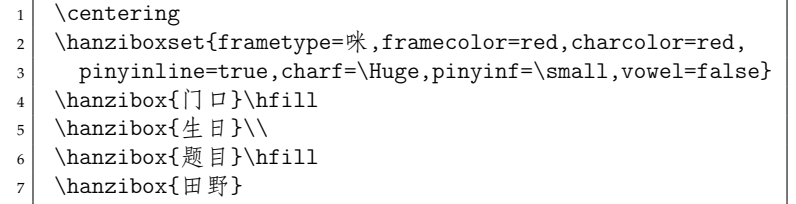

## <span id="page-7-4"></span>**4.4 标注声调练习**

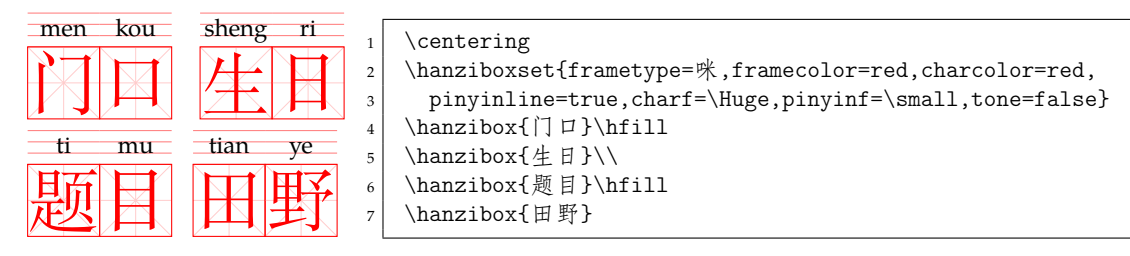

#### <span id="page-7-5"></span>**4.5 随机生成生词练习**

假设提前准备了生词表\clist\_set:Nn \l\_\_words\_clist,则可以使用 LATEX3 的随机 函数随机生成生词练习题 (每次编译可以得到不同的结果)。

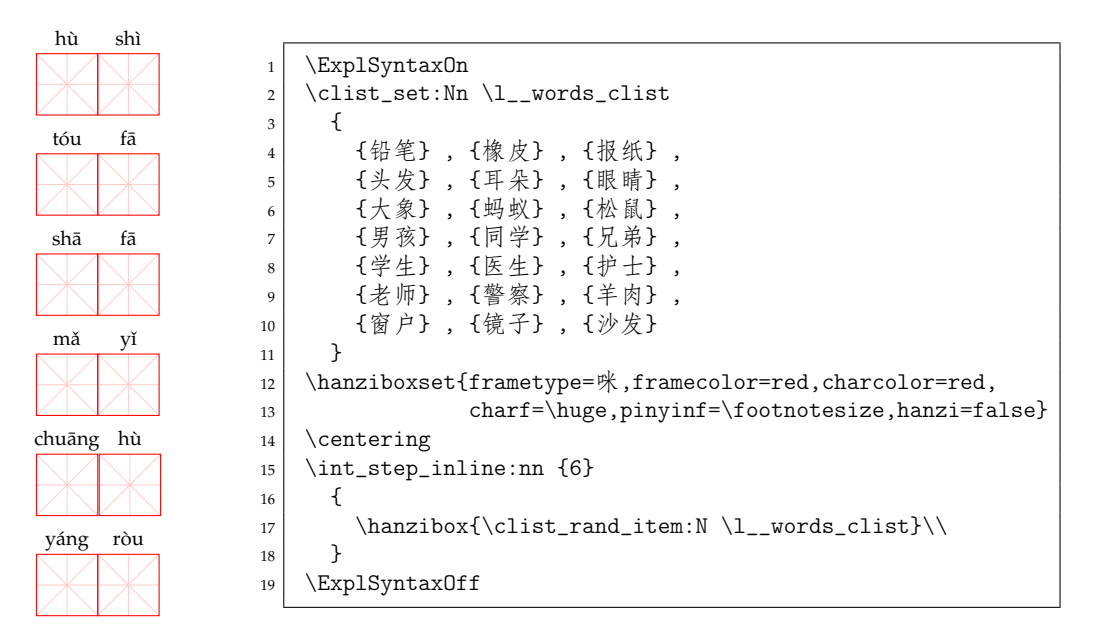

## <span id="page-8-0"></span>**4.6 随机生成拼音练习**

fǚ

qiē

yiǎng

dei

yua

ziú

shiě

lü

tuàng

qiang

假设提前准备了声母和韵母表,则可以使用 LATEX3 的随机函数随机生成拼音练习题 (每 次编译可以得到不同的结果)。此时,若生成的拼音不正确,可让学生填写"无"。

```
1 \ExplSyntaxOn
2 \int_new:N \l__tone_int
3 \clist_set:Nn \l__initials_clist
4 {
\begin{array}{c|c} 5 & \text{ fzh} \end{array} , \{\text{ch}\} , \{\text{sh}\} , \{\text{b}\} , \{\text{p}\} , \{\text{m}\} , \{\text{f}\} ,
 \{6\} \{d\} , \{t\} , \{n\} , \{1\} , \{g\} , \{k\} , \{h\} ,
 \{7\} \{j\} , \{q\} , \{x\} , \{r\} , \{z\} , \{c\} , \{s\} ,
8 {y}, {w}
9 }
10 \clist_set:Nn \l__vowel_clist
11 {
|12| {iang}, {iong}, {uang}, {ueng}, {ang}, {eng}, {ing},
13 {ong} , {uai} , {uan} , {uai} , {uei} , {iao} , {iou} ,<br>
14 {ian} , {van} , {uen} , {ai} , {ei} , {ua} , {uo} ,
14 \begin{bmatrix} 14 & 14 \end{bmatrix} , \{van\} , \{uen\} , \{ai\} , \{ei\} , \{ua\}15 \begin{bmatrix} 15 & 101 \\ 10 & 101 \end{bmatrix} , \{ 101 \} , \{ 101 \} , \{ 101 \} , \{ 101 \} , \{ 101 \} , \{ 101 \} , \{ 101 \} , \{ 101 \} , \{ 101 \} , \{ 101 \} , \{ 101 \} , \{ 101 \} , \{ 101 \} , \{ 101 \} , \16 {an} , {en} , {in} , {un} , {vn} , {a} , {e} ,
17 {i} , {o} , {u} , {v}
18 }
19 \hanziboxset{frametype=咪,framecolor=red,charcolor=red,
20 charf=\huge,pinyinf=\footnotesize,hanzi=false }
_{21} \centering
22 \times 1023 {
24 \int_2 \text{arcin} \ln L_125 \int_set:Nn \l__tone_int {\int_rand:n {5}}
26 \hbox{hanzibox*}\{f\}27 \clist_rand_item:N \l__initials_clist
_{28} \clist_rand_item:N \l__vowel_clist
29 \int_2 \int_2 \int_1 \int_2 \int_2 \int_2 \int_2 \int_2 \int_2 \int_2 \int_2 \int_2 \int_2 \int_2 \int_2 \int_2 \int_2 \int_2 \int_2 \int_2 \int_2 \int_2 \int_2 \int_2 \int_2 \int_2 \int_2 \int_2 \int_2 \int_2 \int_230 ] \\
31 }
32 \ExplSyntaxOff
```
## <span id="page-9-2"></span><span id="page-9-0"></span>**4.7 生成汉字字帖格子纸**

可以通过将\hanzibox命令的 {⟨汉字⟩} 参数留空,并设置tran=false,或将\hanzibox、 \hanzibox\*命令的hanzi 选项置为 false(hanzi=false),从而生成空白背景格子,再根据需 要通过循环的方式生成指定行数和列数的汉字书写练习用格子纸。

注意:参数中的 **0.4pt** 是边框线条宽度,请根据实际情况调整。

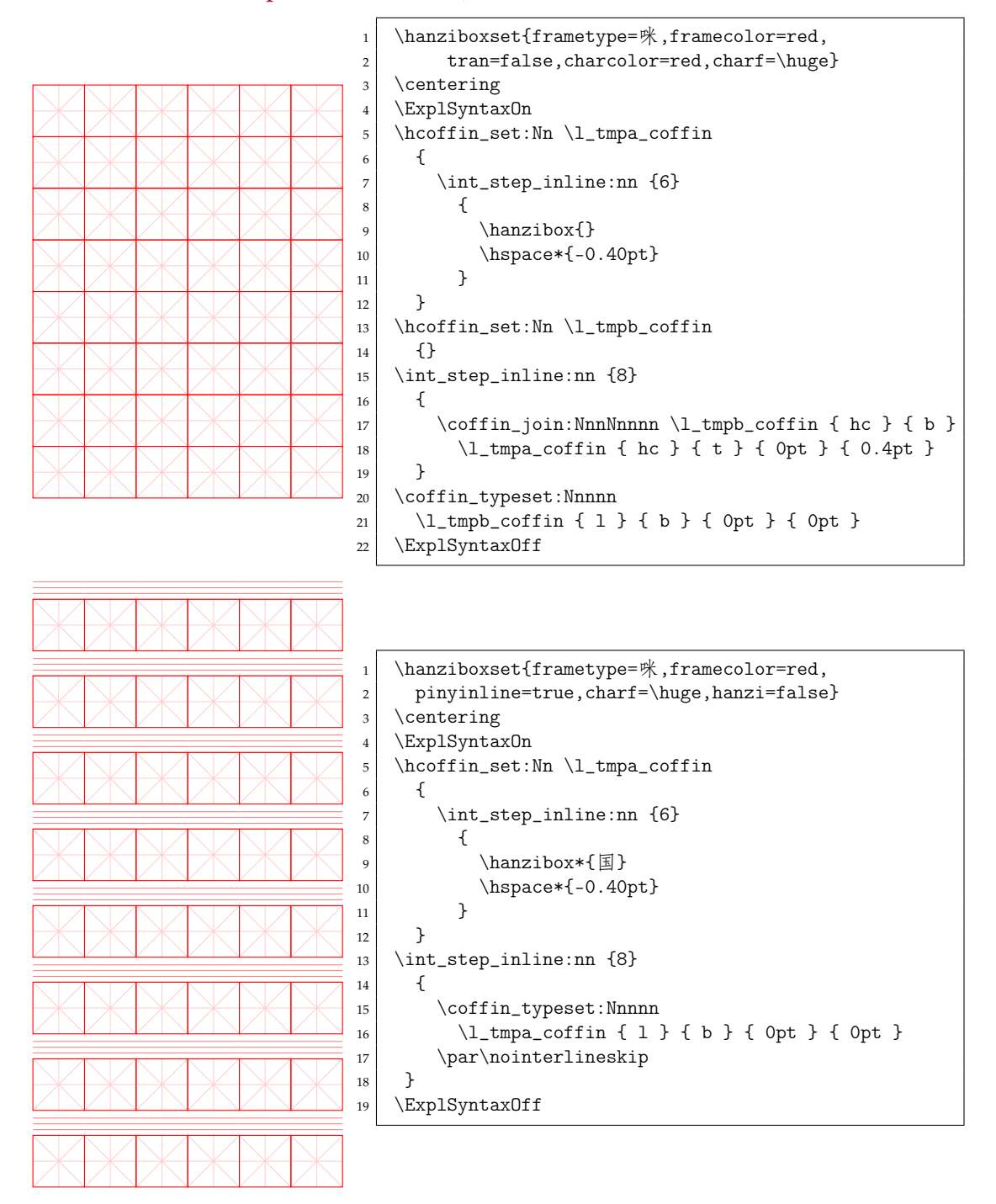

## <span id="page-9-1"></span>**4.8 生成作文题目格子纸**

可以使用本宏包提供的\writegrid命令生成作文题目中用于答题的格式纸。

<span id="page-10-2"></span>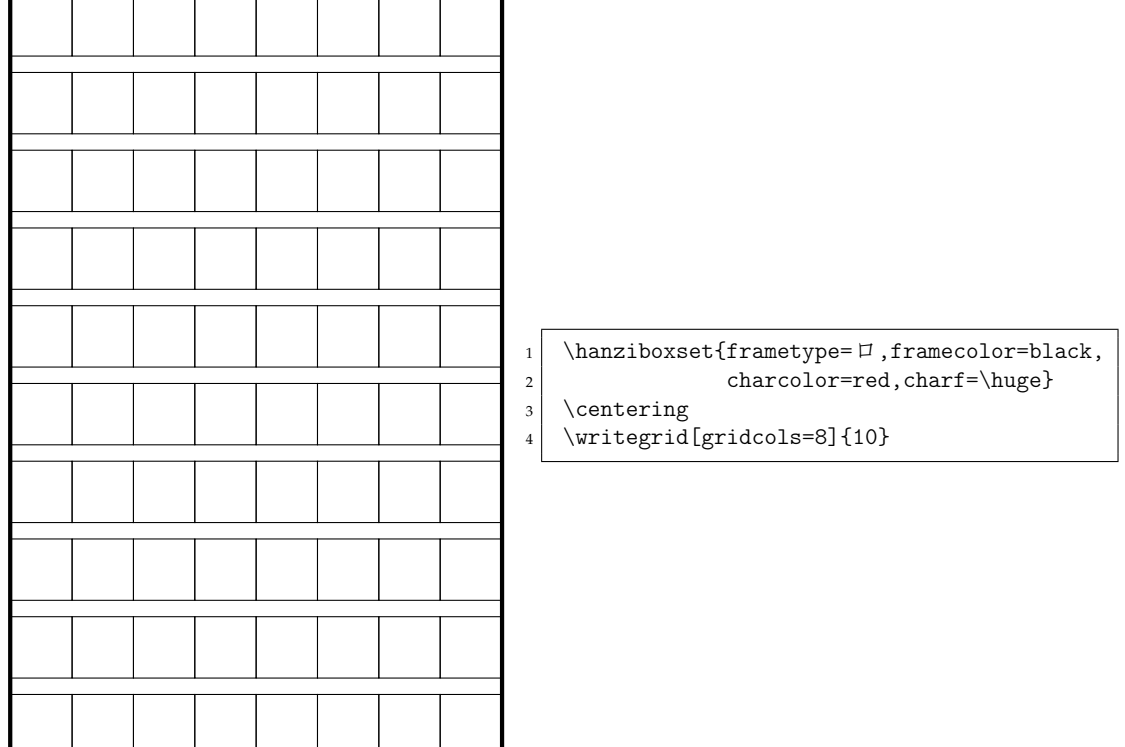

## <span id="page-10-0"></span>**4.9 生成诗词注音**

可以通过自动注音生成带有注音的诗词排版,但当有多音字时,需要使用 xpinyin 宏包 的\setpinyin命令为多音字设置正确的读音。

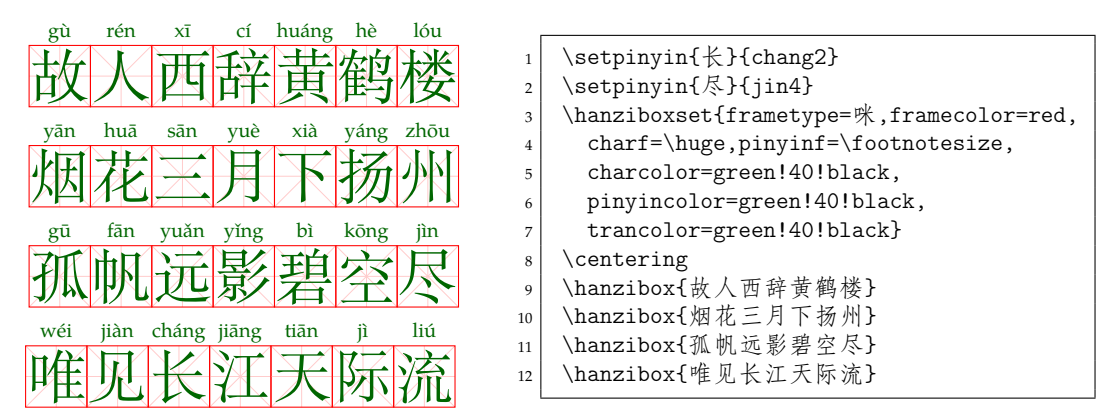

## <span id="page-10-1"></span>**4.10 诗词手动注音**

也可以使用\hanzibox\*命令实现诗词手动注音,此时,可以通过留空拼音或文字构成注 音或根据拼音写汉字练习。但需要注意,目前只能在一行文本的尾部实现留空练习。

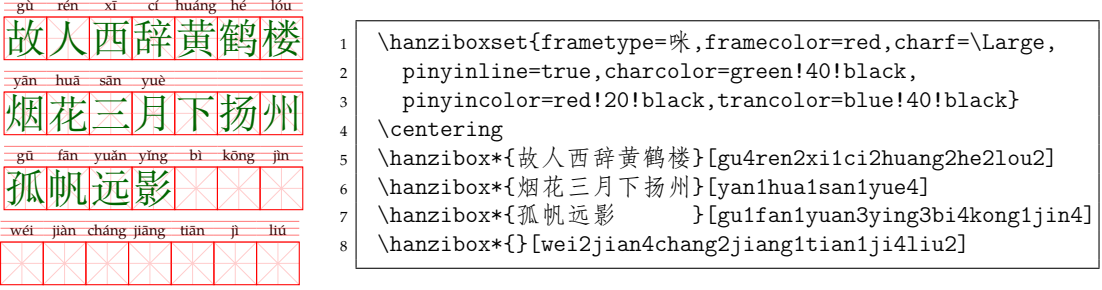

## <span id="page-11-10"></span>**4.11 生成描红练习**

合理的设置汉字的颜色浓淡或通过charstroke 选项设置汉字轮廓选项,可以生成用于 描红练习的格子纸。

<span id="page-11-0"></span>若设置charstroke=invisible,则会使汉字隐藏不可见,但隐藏的汉字仍然可被复制。

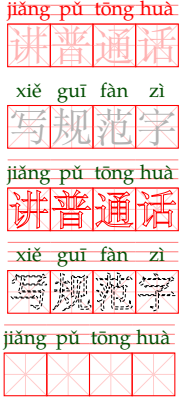

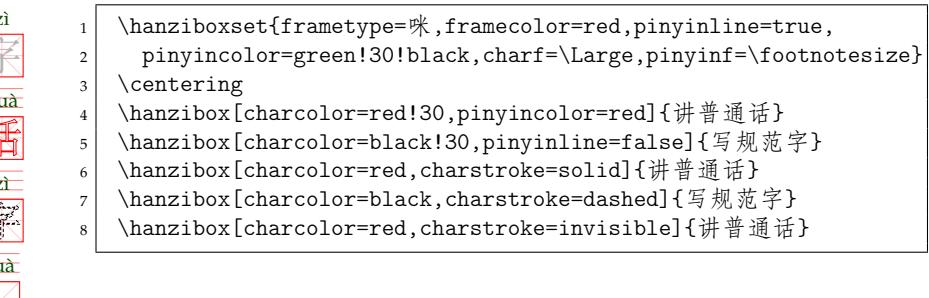

# **第 5 节 代码实现**

本宏包使用 LATEX3 语法编写,依赖 expl3 环境,并需调用 l3packages、l3draw、xpinyin 等 宏包。

<span id="page-11-1"></span>按照 LATEX3 语法,代码中的空格、换行、回车与制表符会完全被忽略,而下划线"\_"和冒 号":"则可作为一般字母使用。正常的空格可以使用"~"代替;至于 ~ 原来所表示的"带子", 则要用 LATFX 2, 的原始命令 \nobreakspace 代替。

以下代码中有一些形如 <\*package> 的标记,这是 DocStrip 中的"guard",用来选择性 地提取文件。"\*"和"/"分别表示该部分的开始和结束。不含"\*"和"/"的 guard 出现在行号右 侧,它们用来确定单独一行代码的归属。这些 guard 的颜色深浅不一,用以明确嵌套关系。

另有若干形如 <@@=hanzibox> 的 guard,它们由 l3docstrip 定义,用来标识名字空间 (模块)。

#### **5.1 环境检测与准备**

```
1 〈*package〉
2 〈@@=hanzibox〉
   载入必要的宏包
 3
4 \RequirePackage { xtemplate, l3keys2e, l3draw, xparse }
 5
   检查 LaTeX3 宏包版本
6 % \clist_map_inline:nn { xtemplate, l3keys2e }
7 % {
8 % \@ifpackagelater {#1} { 2020/07/17 }
9 % { } { \msg_error:nnn { hanzibox } { l3-too-old } {#1} }
10 \% }
11 % \text{{}msg_new:nnn} \{ hanzibox \} \{ 13-too-old \}12 \% {
13 % Package<sup>~</sup> "#1"~ is<sup>~</sup> too~ old. \\\\
14\% Please~ update~ an~ up-to-date~ version~ of~ the~ bundles \\
15 % "l3kernel"~ and~ "l3packages"~ using~ your~ TeX~ package \\
16 % manager~ or~ from~ CTAN.
17 \% }
18 %
```
<span id="page-11-9"></span><span id="page-11-7"></span><span id="page-11-6"></span><span id="page-11-5"></span><span id="page-11-4"></span><span id="page-11-3"></span><span id="page-11-2"></span>判断\box\_ht\_plus\_dp:N函数是否存在,若不存在,则定义该函数。为了解决与 expl3 的 旧版本兼容问题 ( 摘录于https://ask.latexstudio.net/ask/question/3773.html)。

```
19 \cs_if_free:NT \box_ht_plus_dp:N
20 {
21 \cs_new_protected:Npn \box_ht_plus_dp:N #1
22 \{ \text{dimexpr:} D \boxtimes_ht:N #1 + \boxtimes_dp:N #1 \scan_stop: }23 }
   检查编译引擎,目前仅支持 xetex 引擎。
24 \sys_if_engine_xetex:F
25 {
26 \msg_fatal:nnx { hanzibox } { unsupported-engine }
27 { \c_sys_engine_str }
28 }
29 \msg_new:nnn { hanzibox } { unsupported-engine }
30 {
31 The~ hanzibox~ packages~ requires~ XeTeX. \\\\
32 "#1"~ is~ not~ supported~ at~ present.~ You~ must~ change \\
33 your~ typesetting~ engine~ to~ "xelatex"~ or~ "lualatex".
34 }
35
   载入 xpinyin 宏包
36 \RequirePackage { xpinyin }
37
```
#### <span id="page-12-21"></span><span id="page-12-20"></span><span id="page-12-4"></span><span id="page-12-3"></span>**5.2 用户接口**

<span id="page-12-25"></span><span id="page-12-0"></span>背景盒子由 l3draw 实现, 其设计思路和部分源码来自 LATEX 的 zitie 宏包 (https:// www.ctan.org/pkg/zitie)。

\hanzibox 自动注音汉字盒子命令。

```
38 \NewDocumentCommand{\hanzibox}{ s O{} m O{} O{} }
39 {
40 \IfBooleanTF{#1}
41 {
42 \bool_set_false:N \l__hanzibox_autopinyin_bool
43 }{
44 \bool_set_true:N \l__hanzibox_autopinyin_bool
45 }
46 \group_begin:
47 \__hanzibox_handle:nnnn { #2 } { #3 } { #4 } { #5 }
48 \group_end:
49 }
50
```
\hanzidialog 手动注音汉字盒子命令。

```
51 \NewDocumentCommand{\hanzidialog}{O{} m O{} O{} }
52 {
53 \group_begin:
54 \bool_set_false:N \l__hanzibox_autopinyin_bool
55 \__hanzibox_dialog:nnnn { #1 } { #2 } { #3 } { #4 }
56 \group_end:
57 }
```
#### \writegrid 自动注音汉字盒子命令。

```
58 \NewDocumentCommand{\writegrid}{ O{} m }
59 {
60 \group_begin:
61 \_hanzibox_writegrid:nn { #1 } { #2 }
62 \group_end:
63 }
```
#### **5.3 内部变量声明**

<span id="page-13-24"></span>定义变量。

\l\_\_hanzibox\_autopinyin\_bool \l\_\_hanzibox\_withinitial\_bool \l\_\_hanzibox\_withvowel\_bool \l\_\_hanzibox\_withtone\_bool \l\_\_hanzibox\_withpinyin\_bool \l\_\_hanzibox\_withpinyinlines\_bool \l\_\_hanzibox\_withhanzi\_bool \l\_\_hanzibox\_withtran\_bool \l\_\_hanzibox\_basebox\_box \l\_\_hanzibox\_frame\_type\_tl \g\_\_hanzibox\_frame\_list\_clist \l\_ hanzibox\_resize\_method\_tl \g\_\_hanzibox\_resize\_method\_clist \l\_\_hanzibox\_frame\_size\_dim \l\_\_hanzibox\_char\_width\_dim \l\_\_hanzibox\_char\_height\_dim \l\_\_hanzibox\_pinyin\_height\_i\_dim \l\_\_hanzibox\_pinyin\_height\_ii\_dim \l\_\_hanzibox\_pinyin\_height\_iii\_dim \l\_\_hanzibox\_box\_width\_dim \l\_\_hanzibox\_box\_height\_dim \l\_\_hanzibox\_frame\_linewidth\_dim \l\_\_hanzibox\_pinyin\_linewidth\_dim \l\_\_hanzibox\_cross\_linewidth\_dim \l\_\_hanzibox\_tone\_pinyin\_clist \l\_\_hanzibox\_str\_box\_coffin \l\_\_hanzibox\_box\_coffin \l\_\_hanzibox\_pinyin\_box\_coffin \l\_\_hanzibox\_tran\_box\_coffin \l\_\_hanzibox\_pinyin\_hanzi\_coffin \l\_\_hanzibox\_tmpa\_coffin \l hanzibox tmpb coffin \l\_\_hanzibox\_grid\_coffin \l\_\_hanzibox\_grid\_tmpa\_coffin \l\_\_hanzibox\_grid\_tmpb\_coffin

<span id="page-13-36"></span><span id="page-13-35"></span><span id="page-13-34"></span><span id="page-13-33"></span><span id="page-13-32"></span><span id="page-13-31"></span><span id="page-13-30"></span><span id="page-13-29"></span><span id="page-13-28"></span><span id="page-13-25"></span><span id="page-13-23"></span><span id="page-13-22"></span><span id="page-13-21"></span><span id="page-13-20"></span><span id="page-13-19"></span><span id="page-13-18"></span><span id="page-13-17"></span><span id="page-13-16"></span><span id="page-13-10"></span>\hanziboxwidth \hanziboxheight \l\_\_hanzibox\_pinyin\_tl \l\_ hanzibox character tl \l\_\_hanzibox\_translation\_tl \l\_\_hanzibox\_pinyin\_format\_tl \l\_\_hanzibox\_character\_format\_tl \l\_\_hanzibox\_translation\_format\_tl \l\_\_hanzibox\_cross\_color\_ratio\_int \l\_\_hanzibox\_pinyin\_int \l\_\_hanzibox\_character\_int \l\_\_hanzibox\_translation\_int \l\_\_hanzibox\_charstroke\_type\_int \l\_\_hanzibox\_grid\_cols\_int \l\_\_hanzibox\_tone\_int \l\_\_hanzibox\_pinyin\_str \l\_\_hanzibox\_initial\_tl \l\_\_hanzibox\_vowel\_tl \l\_\_hanzibox\_grid\_sep\_v\_tl

```
64 \bool_new:N \l__hanzibox_autopinyin_bool
65 \bool_new:N \l__hanzibox_withinitial_bool
66 \bool_new:N \l__hanzibox_withvowel_bool
67 \bool_new:N \l__hanzibox_withtone_bool
68 \bool_new:N \l__hanzibox_withpinyin_bool
69 \bool_new:N \l__hanzibox_withpinyinlines_bool
70 \bool_new:N \l__hanzibox_withhanzi_bool
71 \bool_new:N \l__hanzibox_withtran_bool
72
73 \box_new:N \l__hanzibox_basebox_box
74 \tl_new:N \l__hanzibox_frame_type_tl
75 \clist_new:N \g__hanzibox_frame_list_clist
76 \tl_new:N \l__hanzibox_resize_method_tl
77 \clist_new:N \g__hanzibox_resize_method_clist
78 \dim_new:N \l__hanzibox_frame_size_dim
79 \dim_new:N \l__hanzibox_char_width_dim
80 \dim_new:N \l__hanzibox_char_height_dim
\delta1 \dim_new:N \l__hanzibox_pinyin_height_i_dim
82 \dim_new:N \l__hanzibox_pinyin_height_ii_dim
83 \dim_new:N \l__hanzibox_pinyin_height_iii_dim
84 \dim_new:N \l__hanzibox_box_width_dim
85 \dim_new:N \l__hanzibox_box_height_dim
86 \dim_new:N \l__hanzibox_frame_linewidth_dim
87 \dim_new:N \l__hanzibox_pinyin_linewidth_dim
88 \dim_new:N \l__hanzibox_cross_linewidth_dim
89
90 \clist_new:N \l__hanzibox_tone_pinyin_clist
91
92\coffin_new:N\l__hanzibox_str_box_coffin
93 \coffin_new:N \l__hanzibox_box_coffin
94 \coffin_new:N \l__hanzibox_pinyin_box_coffin
95 \coffin_new:N \l__hanzibox_tran_box_coffin
96 \coffin_new:N \l__hanzibox_pinyin_hanzi_coffin
97 \coffin_new:N \l__hanzibox_tmpa_coffin
98 \coffin_new:N \l__hanzibox_tmpb_coffin
99 \coffin_new:N \l__hanzibox_grid_coffin
100 \coffin_new:N \l__hanzibox_grid_tmpa_coffin
101 \coffin_new:N \l__hanzibox_grid_tmpb_coffin
102
103 \dim_new:N \hanziboxwidth
104 \dim_new:N \hanziboxheight
105
106 \tl_new:N \l__hanzibox_pinyin_tl
107 \tl_new:N \l__hanzibox_character_tl
108 \tl_new:N \l__hanzibox_translation_tl
109 \tl_new:N \l__hanzibox_pinyin_format_tl
110 \tl_new:N \l__hanzibox_character_format_tl
111 \tl_new:N \l__hanzibox_translation_format_tl
112 \int_new:N \l__hanzibox_cross_color_ratio_int
113 \int_new:N \l__hanzibox_pinyin_int
114 \int_new:N \l__hanzibox_character_int
115 \int_new:N \l__hanzibox_translation_int
116 \int_new:N \l__hanzibox_charstroke_type_int
117 \int_new:N \l__hanzibox_grid_cols_int
118
119 \int_new:N \l__hanzibox_tone_int
120 \str_new:N \l__hanzibox_pinyin_str
121 \tl_new:N \l__hanzibox_initial_tl
122 \tl_new:N \l__hanzibox_vowel_tl
123 \tl_new:N \l__hanzibox_grid_sep_v_tl
124
```
#### **5.4 辅助函数**

#### **5.4.1 设置填充色**

\\_\_hanzibox\_aux\_color\_fill: 设置空白填充色

<span id="page-14-11"></span><span id="page-14-10"></span><span id="page-14-1"></span> \cs\_new\_nopar:Nn \\_\_hanzibox\_aux\_color\_fill: { }

## **5.4.2 计算拼音高度**

\\_\_hanzibox\_calc\_pinyin\_h: 计算拼音线基础调试 (通过字母a 的高度计算)

<span id="page-14-20"></span><span id="page-14-19"></span><span id="page-14-14"></span><span id="page-14-7"></span><span id="page-14-4"></span><span id="page-14-2"></span> \cs\_new:Npn \\_\_hanzibox\_calc\_pinyin\_h: { 129  $\hbar$ box\_set:Nn  $l_tmpa_b$ ox {  $\verb|11_use:N \l_lmaxibox\_pinyin\_format_t1|$  a } \dim\_set:Nn \l\_\_hanzibox\_pinyin\_height\_i\_dim { 136  $\boxtimes_ht:N \l\lhd_tmpa\_box$  }  $\verb|1238| \ddot\quad \text{1}\_hanzibox\_pinyin_height\_ii\_dim$  { \l\_\_hanzibox\_pinyin\_height\_i\_dim + \l\_\_hanzibox\_pinyin\_height\_i\_dim 141 }  $\verb|142| \ddot{\text{dim}\text{-}set:} Nn \lq l_hanzibox\_pinyin_height\_iii\_dim$  $143 \qquad \qquad$  \l\_\_hanzibox\_pinyin\_height\_i\_dim + \l\_\_hanzibox\_pinyin\_height\_i\_dim + \l\_\_hanzibox\_pinyin\_height\_i\_dim } }

## <span id="page-14-24"></span><span id="page-14-23"></span><span id="page-14-22"></span><span id="page-14-21"></span><span id="page-14-18"></span><span id="page-14-17"></span><span id="page-14-16"></span><span id="page-14-15"></span><span id="page-14-13"></span><span id="page-14-12"></span><span id="page-14-9"></span><span id="page-14-8"></span><span id="page-14-6"></span><span id="page-14-5"></span><span id="page-14-3"></span><span id="page-14-0"></span>**5.4.3 计算盒子尺寸**

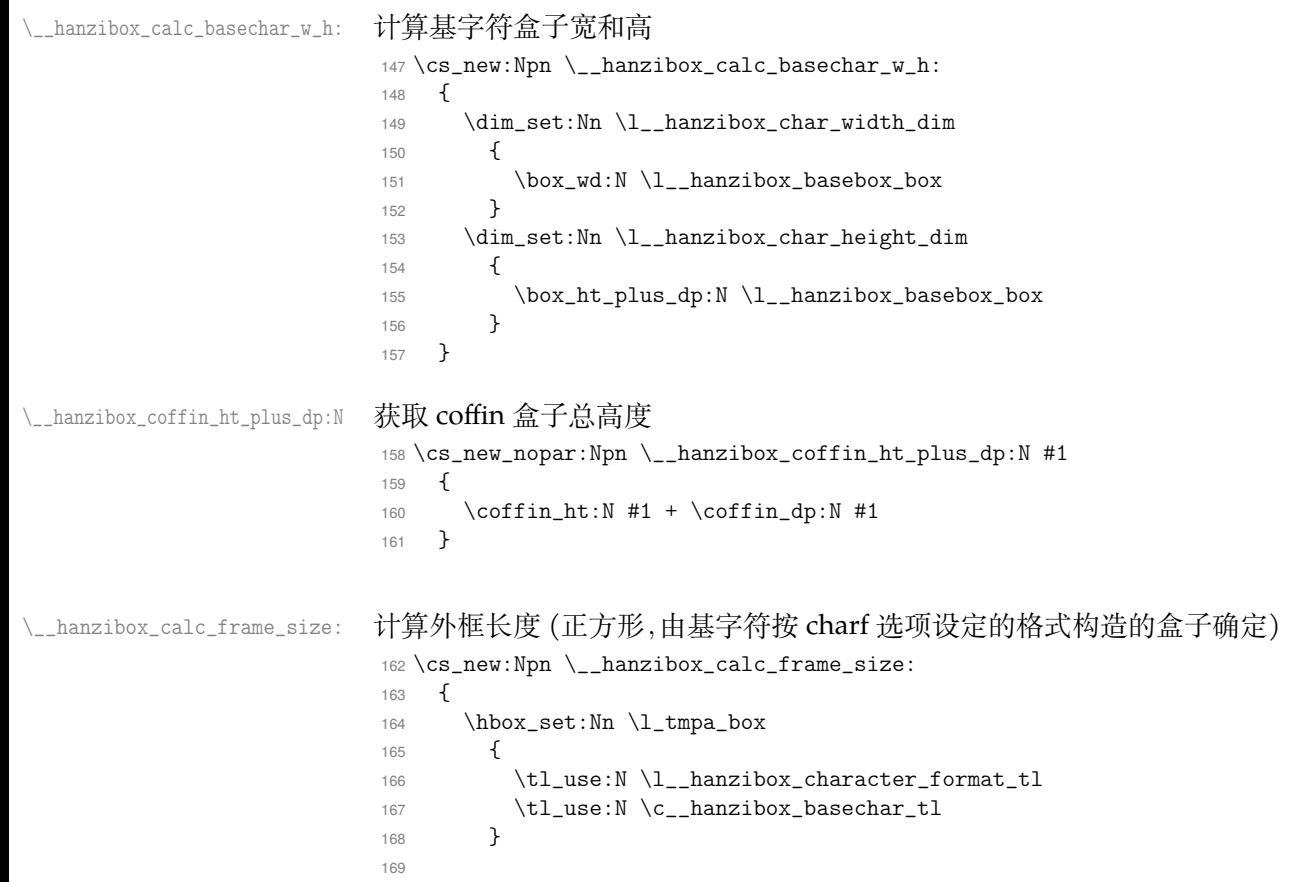

```
170 \dim_set:Nn \l_tmpa_dim
171 \{172 \qquad \text{boxwd:N} \1_tmpa_box
173 }
174 \dim_set:Nn \l_tmpb_dim
175 \overline{\phantom{1}}176 \box_ht_plus_dp:N \l_tmpa_box
177 }
178
179 \dim_{\text{compare}}: nNnTF \l\l_{tmp\_dim} > \l\_{tmp\_dim}180 \frac{1}{180}181 \dim_gset_eq:NN \l__hanzibox_frame_size_dim \l_tmpa_dim
182 }
183 {
184 \dim_gset_eq:NN \l__hanzibox_frame_size_dim \l_tmpb_dim
185 }
186
187 \dim_gadd:Nn \l__hanzibox_frame_size_dim { 1pt }
188
189 \dim_gset_eq:NN \hanziboxwidth \l__hanzibox_frame_size_dim
190 \dim_gset_eq:NN \hanziboxheight \l__hanzibox_frame_size_dim
191
192 }
```
## <span id="page-15-25"></span><span id="page-15-24"></span><span id="page-15-23"></span><span id="page-15-21"></span><span id="page-15-20"></span><span id="page-15-19"></span><span id="page-15-16"></span><span id="page-15-15"></span><span id="page-15-12"></span><span id="page-15-11"></span><span id="page-15-10"></span><span id="page-15-8"></span><span id="page-15-6"></span><span id="page-15-5"></span><span id="page-15-4"></span><span id="page-15-1"></span><span id="page-15-0"></span>**5.4.4 定义边框样式**

```
\__hanzibox_frame_type:n
\__hanzibox_frame_type_c:n
                              生成边框样式函数名称
                              193 \cs_new_nopar:Npn \__hanzibox_frame_type:n #1
                               194 {
                               195 __hanzibox_frame_construct_type_ #1 :nnnnnn
                               196 }
                               197 \cs_new_nopar:Npn \__hanzibox_frame_type_c:n #1
                               198 {
                               199 \use: c
                               200 {
                               201 __hanzibox_frame_construct_type_ #1 :nnnnnn
                               202203 }
\__hanzibox_new_frame_construct:nn 边框样式函数的定义函数。
                              204 \cs_new:Npn \__hanzibox_new_frame_construct:nn #1
                              205 \{206 \clist_put_right:Nn \g__hanzibox_frame_list_clist {#1}
                               207 \cs_new:cn { \__hanzibox_frame_type:n {#1} }
                               208 }
                               209 \__hanzibox_new_frame_construct:nn { none } { }
                              210 \__hanzibox_new_frame_construct:nn { pinyinlines }
                               211 \t{}212 \bool_if:NTF \l__hanzibox_withpinyinlines_bool
                               213 {
                              214 \draw_scope_begin:
                              215 \draw_path_moveto:n { #1, 0 }
                              216 \draw_path_lineto:n { #3, 0 }
                               217 \draw_path_moveto:n { #1, \l__hanzibox_pinyin_height_i_dim }
                               218 \draw_path_lineto:n { #3, \l__hanzibox_pinyin_height_i_dim }
                              219 \dagger \dagger \dagger \dagger \dagger \dagger \dagger \dagger \dagger \dagger \dagger \dagger \dagger \dagger \dagger \dagger \dagger \dagger \dagger \dagger \dagger \dagger \dagger \dagger \dagger \dagger \dagger \dagger \dagger \dagger \dagger \dagger \dagger \dagger \dagger \dagger 220 \dagger \draw_path_lineto:n { #3, \l__hanzibox_pinyin_height_ii_dim }
                              \label{lem:main} $$221 $$\draw-path_moveto:n { #1, \l_\hanzibox\_pinyin_height_iii_dim }222 \d \draw_path_lineto:n { #3, \l__hanzibox_pinyin_height_iii_dim }
                               223 \draw_path_use_clear:n { stroke }
                               224 \draw_scope_end:
                               225 }
                               226 {
                               227 \draw_scope_begin:
```

```
228 \hcoffin_set:Nn \l_tmpa_coffin
229 {
230 \tl_use:N \l__hanzibox_pinyin_format_tl
231 \ph{ah}232 }
233
234 \coffin_resize:Nnn \l_tmpa_coffin
235 { #3 } { \l__hanzibox_pinyin_height_iii_dim }
236
237 \ddot{\text{c} - \text{c} - \text{d} - \text{d} - \text{d} - \text{e} - \text{e} - \text{238 \draw_scope_end:
239 }
240 }
241 \__hanzibox_new_frame_construct:nn { filledbox }
242 {
\verb|243| \quad \verb|\cs_iif_eq|: \NNF \ \_hanzibox_aux\_color_fill: \ \c_empty_tll244 {
245 \color_stroke:n { hanziboxframecolor }
246 \draw_path_rectangle_corners:nn { #1, #2} { #3, #4}
247
248 \draw_path_use_clear:n { stroke, fill }
249 }
250 }
251 \__hanzibox_new_frame_construct:nn { framebox }
252 \frac{1}{2}253 \draw_scope_begin:
254 \color stroke:n { hanziboxframecolor }
255 \draw_path_rectangle_corners:nn { #1, #2} { #3, #4}
256 \draw_path_use_clear:n { stroke }
257 \draw_scope_end:
258 }
259 \__hanzibox_new_frame_construct:nn \{ + \}260 {
261 \draw_scope_begin:
262 \tl_if_empty:NF \l__hanzibox_dash_pattern_tl
263 {
264 \exp_args:No \draw_dash_pattern:nn { \l__hanzibox_dash_pattern_tl } { 0pt }
265 }
266 \dagger \dagger l \lceil \dagger l \lceil \dagger \lceil \dagger \lceil \dagger \lceil \dagger \lceil \dagger \lceil \lceil \lceil \lceil \lceil \lceil \lceil \lceil \lceil \lceil \lceil \lceil \lceil \lceil \lceil \lceil \lceil \lceil \lceil \lceil \lceil267 \color_stroke:n { hanziboxcrosscolor }
268 \draw_path_moveto:n { (\#3)/2, #2 }
269 \draw_path_lineto:n { #3/2, #4 }
270 \draw_path_moveto:n { #1, (#4)/2 }
271 \draw_path_lineto:n { #3, (#4)/2 }
272 \draw_path_use_clear:n { stroke }
273 \draw_scope_end:
274 }
275
276 \__hanzibox_new_frame_construct:nn { \times }
277 {
278 \draw_scope_begin:
279 \tl_if_empty:NF \l__hanzibox_dash_pattern_tl
280 {
281 \exp_args:No \draw_dash_pattern:nn { \l__hanzibox_dash_pattern_tl } { 0pt }
282 }
283 \draw_linewidth:n{ \l__hanzibox_cross_linewidth_dim }
284 \color_stroke:n { hanziboxcrosscolor }
285 \draw_path_moveto:n { #1, #2 }
286 \draw_path_lineto:n { #3, #4 }
287 \draw_path_moveto:n { #1, #4 }
288 \draw_path_lineto:n { #3, #2 }
289 \draw_path_use_clear:n { stroke }
290 \draw_scope_end:
291 }
292
293 \__hanzibox_new_frame_construct:nn { 米 }
```

```
294 {
295 \__hanzibox_frame_type_c:n { × } {#1} {#2} {#3} {#4} {#5} {#6}
296 \__hanzibox_frame_type_c:n { 十 } {#1} {#2} {#3} {#4} {#5} {#6}
297 }
298
299 \__hanzibox_new_frame_construct:nn { \Box }
300 {
301 \__hanzibox_frame_type_c:n { filledbox } {#1} {#2} {#3} {#4} {#5} {#6}
302 \__hanzibox_frame_type_c:n { framebox } {#1} {#2} {#3} {#4} {#5} {#6}
303 }
304
305 \_hanzibox_new_frame_construct:nn \{ \boxplus \}306 {
307 \__hanzibox_frame_type_c:n { filledbox } {#1} {#2} {#3} {#4} {#5} {#6}
308 \__hanzibox_frame_type_c:n { + } {#1} {#2} {#3} {#4} {#5} {#6}
309 \__hanzibox_frame_type_c:n { framebox } {#1} {#2} {#3} {#4} {#5} {#6}
310 }
311
312 \_hanzibox_new_frame_construct:nn { 咪 }
313 {
314 \__hanzibox_frame_type_c:n { filledbox } {#1} {#2} {#3} {#4} {#5} {#6}
315 \__hanzibox_frame_type_c:n { × } {#1} {#2} {#3} {#4} {#5} {#6}
316 \__hanzibox_frame_type_c:n { + } {#1} {#2} {#3} {#4} {#5} {#6}
317 \__hanzibox_frame_type_c:n { framebox } {#1} {#2} {#3} {#4} {#5} {#6}
318 }
```
#### <span id="page-17-21"></span><span id="page-17-18"></span><span id="page-17-17"></span><span id="page-17-16"></span><span id="page-17-15"></span><span id="page-17-14"></span><span id="page-17-13"></span>**5.4.5 定义边框类型错误提示信息**

<span id="page-17-7"></span>定义缩放方式函数需要的辅助函数。

<span id="page-17-23"></span>\msg\_new:nnn { hanzibox } { frame-exists } { The~ frame~ type~ `#1~ not~ exists. }

#### **5.4.6 定义缩放方式**

}

<span id="page-17-6"></span><span id="page-17-5"></span><span id="page-17-4"></span>}

\\_\_hanzibox\_resize\_c:n

\\_\_hanzibox\_resize:n

```
生成缩放方式函数名称
320 \cs_new_nopar:Npn \__hanzibox_resize:n #1
321 \frac{5}{10}322 __hanzibox_processor_resize_ #1 :w
 323 }
 324 \cs_new_nopar:Npn \__hanzibox_resize_c:n #1
 325 {
 326 \quad \text{luse:}\;c327 \uparrow328 __hanzibox_processor_resize_ #1 :w
 329 }
```
\\_\_hanzibox\_dim\_gezero\_dispatch:NNnnn \\_\_hanzibox\_dim\_gezero\_dispatch:NNnnn \\_\_hanzibox\_force\_size\_dispatch:nnn \\_\_hanzibox\_force\_size\_dispatch:nnnn

```
331 \cs_new:Npn \__hanzibox_dim_gezero_dispatch:NNnnn #1#2 #3#4#5
332 {
333 \dim_compare:nNnTF #1 > \c_zero_dim
334 { #3 }
335 \{336 \dim_compare:nNnTF #2 > \c_zero_dim
337 { #4 } { #5 }
338 }
339 }
340 \cs_new:Npn \__hanzibox_dim_gezero_dispatch:NNnnnn #1#2 #3#4#5#6
341 \frac{1}{2}342 \dim_compare:nNnTF #1 > \c_zero_dim
343 {
344 \dim_compare:nNnTF #2 > \c_zero_dim
345 { #3 } { #4 }
346 }
347 {
348 \dim_compare:nNnTF #2 > \c_zero_dim
349 { #5 } { #6 }
```

```
351 }
352 \cs_new:Npn \__hanzibox_force_size_dispatch:nnn % height, width, none
353 {
354 \__hanzibox_dim_gezero_dispatch:NNnnn \l__hanzibox_height_dim \l__hanzibox_width_dim
355 }
356 \cs_new:Npn \__hanzibox_force_size_dispatch:nnnn % both, height, width, none
357 \frac{1}{2}358 \__hanzibox_dim_gezero_dispatch:NNnnnn \l__hanzibox_box_height_dim \l__hanzibox_box_width_dim
359 }
```
\\_\_hanzibox\_new\_resize\_method:nn 构建缩放方式列表及函数。

```
360 \cs_new:Npn \__hanzibox_new_resize_method:nn #1
361 {
362 \clist_put_right:Nn \g__hanzibox_resize_method_clist {#1}
363 \cs_new:cpn { \__hanzibox_resize:n {#1} }
364 }
```
<span id="page-18-0"></span>定义缩放方式函数。

```
365\_hanzibox_new_resize_method:nn { none } { }
366
367 \__hanzibox_new_resize_method:nn { real }
368 {
369 \__hanzibox_force_size_dispatch:nnnn
370 \{371 \coffin_resize:Nnn \l_hanzibox_box_coffin
372 \l__hanzibox_box_width_dim
373 \l_hanzibox_box_height_dim
374 }
375 {
376 \coffin_scale:Nnn \l_hanzibox_box_coffin
377378 \dim_ratio:nn { \l__hanzibox_box_height_dim }
\{\ \_\_h \right\} \{\ \_\_h \right\} \{ \ \_\_h \right\}380 }
381 \qquad \qquad \qquad \qquad \qquad \qquad \qquad \qquad \qquad \qquad \qquad \qquad \qquad \qquad \qquad \qquad \qquad \qquad \qquad \qquad \qquad \qquad \qquad \qquad \qquad \qquad \qquad \qquad \qquad \qquad \qquad \qquad \qquad \qquad \qquad \qquad \382 \dim_ratio:nn { \l__hanzibox_box_height_dim }
383 \{\ \_hanzibox_coffin_ht_plus_dp:N \l__hanzibox_box_coffin }
384 }
385 }
386 {
387 \coffin_scale:Nnn \l__hanzibox_box_coffin
388 {
389 \dim_ratio:nn { \l__hanzibox_box_width_dim }
390 \{\ \coffin_wd: N \ l_hanzibox_box\coffin \}391 }
392 {
393 \dim_ratio:nn { \l__hanzibox_box_width_dim }
\{\ \coffin_wd:N \ \lceil_\_haxis\rceil\}395 }
396 }
397 {
398 \coffin_scale:Nnn \l__hanzibox_box_coffin
399 \{\lceil \lambda \mathbf{l}_\text{manzibox_x-scale_t}\rceil\}400 \{\lceil \lambda_1 \rceil_{\text{hanzibox_y} \text{scale_t1}}\}401 }
402 }
403
404 \__hanzibox_new_resize_method:nn { base }
405 {
406 \__hanzibox_force_size_dispatch:nnnn
407 {
408 \coffin_resize:Nnn \l__hanzibox_box_coffin
409 \l__hanzibox_box_width_dim
410 \l__hanzibox_box_height_dim
411 }
412 {
```
<span id="page-19-9"></span><span id="page-19-7"></span><span id="page-19-5"></span><span id="page-19-2"></span><span id="page-19-1"></span> \coffin\_resize:Nnn \l\_\_hanzibox\_box\_coffin  $\{$  \l\_\_hanzibox\_char\_width\_dim \* \dim\_ratio:nn { \l\_\_hanzibox\_box\_height\_dim } { \\_\_hanzibox\_coffin\_ht\_plus\_dp:N \l\_\_hanzibox\_box\_coffin } } { \l\_\_hanzibox\_box\_height\_dim } 421 } { \coffin\_resize:Nnn \l\_\_hanzibox\_box\_coffin  $\{$  \l\_\_hanzibox\_box\_width\_dim 426 } { \l\_\_hanzibox\_char\_height\_dim \* \dim\_ratio:nn { \l\_\_hanzibox\_box\_width\_dim } 429  $\{\ \coffin_wd:N \ l_hanzibox_box\_coffin \}$  } }  $432 \left( \begin{array}{ccc} 432 & -1 \end{array} \right)$  \coffin\_resize:Nnn \l\_\_hanzibox\_box\_coffin { \l\_\_hanzibox\_x\_scale\_tl \l\_\_hanzibox\_char\_width\_dim } { \l\_\_hanzibox\_y\_scale\_tl \l\_\_hanzibox\_char\_height\_dim } 440 } } \msg\_new:nnn { hanzibox } { frame-type } { using~ `#1'~ frame. }

<span id="page-19-15"></span><span id="page-19-10"></span><span id="page-19-8"></span><span id="page-19-6"></span><span id="page-19-3"></span>**5.4.7 设置字号**

\\_\_hanzibox\_zihao:n 设置字号

<span id="page-19-17"></span> $444 \csc_{new\_nopar: Npn} \_hanzibox_zihao:n #1 { \zihao {#1}}$ 

#### <span id="page-19-16"></span><span id="page-19-0"></span>**5.4.8 字符轮廓处理函数**

<span id="page-19-18"></span><span id="page-19-14"></span><span id="page-19-13"></span><span id="page-19-12"></span><span id="page-19-11"></span><span id="page-19-4"></span>源码改自 LATEX 的 zitie 宏包 (https://www.ctan.org/pkg/zitie)。

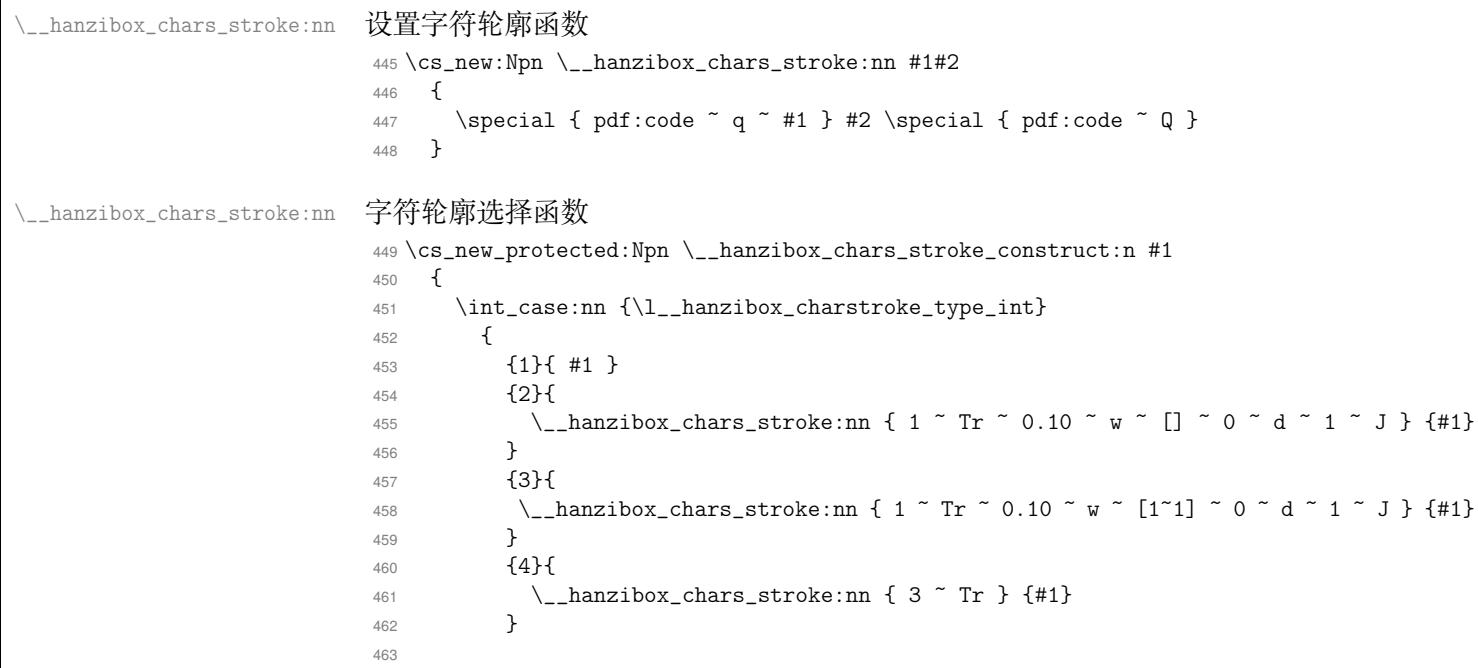

```
464 }
465 }
466 \cs_generate_variant:Nn \__hanzibox_chars_stroke_construct:n { V }
467 \text{ } \csc generate_variant:Nn \__hanzibox_chars_stroke_construct:n { x }
```
#### <span id="page-20-7"></span>**5.4.9 命名颜色**

```
\__hanzibox_color_select:nn
\__hanzibox_color_select:nnn
```

```
颜色命名函数 (使用 l3 语法)
468 \cs_set_nopar:Npn \__hanzibox_color_select:nn #1#2
469 \{470 \color_set:nn {#1} {#2}
471 }
472 \cs_generate_variant:Nn \__hanzibox_color_select:nn {nx}
473 \cs_set_nopar:Npn \__hanzibox_color_select:nnn #1#2#3
474 \quad \textsf{f}475 \color_set:nnn {#1} {#2} {#3}
476 }
477 \cs_generate_variant:Nn \__hanzibox_color_select:nnn {nnx}
```
#### <span id="page-20-13"></span><span id="page-20-9"></span><span id="page-20-6"></span><span id="page-20-5"></span>**5.4.10 设置 Debug 状态**

```
\__hanzibox_debug:n 设置 debug 状态
```

```
478 \cs_new:Npn \__hanzibox_debug:n
479 {
480 \bool_if:NTF \l__hanzibox_debug_bool
481 { \use:n } { \use_none:n }
482 }
```
#### <span id="page-20-11"></span><span id="page-20-3"></span>**5.5 选项处理**

```
定义 hanzibox 键值类。
483 \keys_define:nn { hanzibox }
484 {
```

```
basechar 设置基字符。
```

```
basechar .code:n = { \tlap{\tilde} \tl_gset:Nx \c_hanzibox_basechar_tl {#1}
486 \angle_hanzibox_calc_basechar_w_h:
487 },
```
[zihao](#page-3-4) 设置字号。

```
488 zihao \cdot .code:n = { \hbox_gset:Nn \l__hanzibox_basebox_box
489 \qquad \qquad \{490 \__hanzibox_zihao:n {#1} \c__hanzibox_basechar_tl
491 \}492 \setminus_hanzibox_calc_basechar_w_h:
493 },
```
<span id="page-20-16"></span><span id="page-20-1"></span>pinyinf 拼音格式  $494$  pinyinf .code:n = { \tl\_set:Nn \l\_\_hanzibox\_pinyin\_format\_tl { #1 } 495 \\_hanzibox\_calc\_pinyin\_h:  $496$  }, 497 pinyinf .initial: $n = \tiny \{tiny}$ , charf 汉字格式

```
498 charf .code:n = { \tl_gset:Nn \l__hanzibox_character_format_tl {#1}
499 \angle_hanzibox_calc_frame_size:
500 },
```
[tranf](#page-3-5) 译文格式

```
501 train .tl_set:N = \l__hanzibox_translation_format_tl ,
502 tranf .initial:n = \tiny,
```
<span id="page-21-28"></span><span id="page-21-27"></span><span id="page-21-26"></span><span id="page-21-25"></span><span id="page-21-24"></span><span id="page-21-23"></span><span id="page-21-22"></span><span id="page-21-21"></span><span id="page-21-20"></span><span id="page-21-19"></span><span id="page-21-18"></span><span id="page-21-17"></span><span id="page-21-16"></span><span id="page-21-15"></span><span id="page-21-14"></span><span id="page-21-13"></span><span id="page-21-12"></span><span id="page-21-11"></span><span id="page-21-10"></span><span id="page-21-9"></span><span id="page-21-8"></span><span id="page-21-7"></span><span id="page-21-6"></span><span id="page-21-5"></span><span id="page-21-4"></span><span id="page-21-3"></span><span id="page-21-2"></span><span id="page-21-1"></span><span id="page-21-0"></span>frametype 边框类型 <sup>503</sup> frametype .code:n = { \exp\_args:NNx \clist\_if\_in:NnTF \g\_\_hanzibox\_frame\_list\_clist {#1} 504  $\{ \tilde{\} \$ 505  $\{ \omega \}$  {  $\{ \lambda \}$  { frame-exists } {#1} }  $506$  }, resize 缩放方式 507 resize .code:n = { \exp\_args:NNx \clist\_if\_in:NnTF \g\_\_hanzibox\_resize\_method\_clist {#1} <sup>508</sup> { \tl\_set:Nx \l\_\_hanzibox\_resize\_method\_tl {#1} } <sup>509</sup> { \msg\_error:nnx { hanzibox } { resize-method } {#1} }  $510$  }, xscale x 方向缩放比例 511 xscale  $.tl_set:N = \lceil l_1_1 \rceil$  xscale\_tl ,  $512$  xscale .initial:n = 1, [yscale](#page-3-6) y 方向缩放比例 <sup>513</sup> yscale .tl\_set:N = \l\_\_hanzibox\_y\_scale\_tl ,  $514$  yscale .initial:n = 1, [scale](#page-3-6) x,y 方向缩放比例 515 scale .meta: $n = \{ xscale = #1 , yscale = #1 } \}$ width 盒子宽度 516 width .dim\_set: $N = \lceil \frac{1}{\text{hanzibox_box\_width\_dim}} \rceil$ height 盒子高度 517 height .dim\_set: $N = \lceil \frac{1}{n} \rceil$  hanzibox\_box\_height\_dim , linewidth 外框线条宽度 518 linewidth .dim\_set: $N = \lceil \frac{1}{n} \rceil$  hanzibox\_frame\_linewidth\_dim , 519 linewidth .initial:n = 0.4pt, fram[elinewidth](#page-4-2) 外框线条宽度 520 framelinewidth .dim\_set: $N = \lceil \frac{1}{n} \rceil$  hanzibox\_frame\_linewidth\_dim , <sup>521</sup> framelinewidth .initial:n = 0.4pt , [pinyinlinewidth](#page-4-2) 拼音四线格线条宽度 <sup>522</sup> pinyinlinewidth .dim\_set:N = \l\_\_hanzibox\_pinyin\_linewidth\_dim , <sup>523</sup> pinyinlinewidth .initial:n = 0.4pt , [crosslinewidth](#page-4-2) 内格十字和米字线线条宽度 524 crosslinewidth .dim\_set: $N = \lceil \frac{1}{n} \rceil$  anzibox\_cross\_linewidth\_dim , <sup>525</sup> crosslinewidth .initial:n = 0.3pt , [crosscolorratio](#page-4-2) 盒子内部线条颜色占边框颜色的百分比 526 crosscolorratio .int\_set: $N = \lceil \frac{1}{n} \rceil$  hanzibox\_cross\_color\_ratio\_int, <sup>527</sup> crosscolorratio .initial:n = 20, [framecolor](#page-4-3) 边框颜色 528 framecolor .code:n = { \tl\_set:Nx \l\_tmpa\_tl { #1 ! \int\_use:N \l\_\_hanzibox\_cross\_color\_ratio\_int <sup>529</sup> \\_\_hanzibox\_color\_select:nn { hanziboxframecolor } {#1} 530 \\_hanzibox\_color\_select:nx{ hanziboxcrosscolor } { \l\_tmpa\_tl } }, <sup>531</sup> framecolor .initial:n = black , 532 framecolor\* .code:n = { \tl\_set:Nx \l\_tmpa\_tl { #1 ! \int\_use:N \l\_\_hanzibox\_cross\_color\_ratio\_int 533 \\_hanzibox\_color\_select:nnn { hanziboxframecolor } #1 534 \\_hanzibox\_color\_select:nnx { hanziboxcrosscolor } \l\_tmpa\_tl } ,

## <span id="page-22-25"></span><span id="page-22-24"></span><span id="page-22-23"></span><span id="page-22-22"></span><span id="page-22-21"></span><span id="page-22-20"></span><span id="page-22-19"></span><span id="page-22-18"></span><span id="page-22-17"></span><span id="page-22-16"></span><span id="page-22-15"></span><span id="page-22-14"></span><span id="page-22-13"></span><span id="page-22-12"></span><span id="page-22-11"></span><span id="page-22-10"></span><span id="page-22-9"></span><span id="page-22-8"></span><span id="page-22-7"></span><span id="page-22-6"></span><span id="page-22-5"></span><span id="page-22-4"></span><span id="page-22-3"></span><span id="page-22-2"></span><span id="page-22-1"></span><span id="page-22-0"></span>charcolor 字符颜色 535 charcolor .code:n = { \\_\_hanzibox\_color\_select:nn { hanziboxcharcolor } {#1} }, <sup>536</sup> charcolor .initial:n = black , 537 charcolor\* .code:n = { \\_hanzibox\_color\_select:nnn { hanziboxcharcolor } #1 } , pinyincolor 拼音颜色 538 pinyincolor .code:n = { \\_\_hanzibox\_color\_select:nn { hanziboxpinyincolor } {#1} }, 539 pinyincolor .initial:n = black, 540 pinyincolor\* .code:n = { \\_\_hanzibox\_color\_select:nnn { hanziboxpinyincolor } #1 } , trancolor 译文颜色 541 trancolor .code:n = { \\_\_hanzibox\_color\_select:nn { hanziboxtrancolor }  ${#1}$  }, <sup>542</sup> trancolor .initial:n = black , 543 trancolor\* .code:n = { \\_\_hanzibox\_color\_select:nnn { hanziboxtrancolor } #1 }, color 同时设置边框、字符、拼音和译文颜色  $544$  color .meta:n = { framecolor = #1, crosscolor = #1, charcolor = #1,  $545$  pinyincolor = #1, trancolor = #1 }, 546 color\* .meta:n = { framecolor\* = #1, crosscolor = #1, charcolor\* = #1,  $547$  pinyincolor\* = #1, trancolor\* = #1 }, fillcolor 填充色  $548$  fillcolor .code:n = { \exp\_args:Nx \tl\_if\_empty:nTF {#1} 549  $\{\ \_\_h{maxibox\_color\_select:nn \ \{\ hanziboxfillcolor\} \ \}$ 550 \cs\_set\_nopar:Npn \\_\_hanzibox\_aux\_color\_fill: { } <sup>551</sup> }{ \\_\_hanzibox\_color\_select:nn { hanziboxfillcolor } {#1} <sup>552</sup> \cs\_set\_nopar:Npn \\_\_hanzibox\_aux\_color\_fill: { \color\_fill:n {#1} }  $553$  }  $554$  }, 555 fillcolor\* .code:n = { \\_\_hanzibox\_color\_select:nnn { hanziboxfillcolor } #1 556 \cs\_set\_nopar:Npn \\_\_hanzibox\_aux\_color\_fill: { \color\_fill:nn #1 }  $\frac{1}{557}$  }, charstroke 设置汉字轮廓类型 <sup>558</sup> charstroke .choice:, <sup>559</sup> charstroke .value\_required:n = true, <sup>560</sup> charstroke .choices:nn = <sup>561</sup> { none, solid, dashed, invisible } <sup>562</sup> { \int\_set\_eq:NN \l\_\_hanzibox\_charstroke\_type\_int \l\_keys\_choice\_int }, <sup>563</sup> charstroke .initial:n = none, dashpattern 虚线样式 564 dashpattern .tl\_set: $N = \lceil \frac{1}{n} \rceil$ anzibox\_dash\_pattern\_tl , 565 dashpattern .initial: $n = \{ \}$ , [framearc](#page-4-2) 矩形外框转角半径 566 framearc .code:n = { \tl\_set:Nn \l\_\_hanzibox\_frame\_arc\_tl {  $\{$   $\{$   $\{$   $\}$   $\}$  } , 567 framearc\* .tl\_set: $N = \lceil \frac{1}{n} \rceil$  . 568 framearc\* .initial:n = { { 0cm } { 0cm } } , debug Debug 状态  $569$  debug .bool\_set: $N = \lceil \frac{1}{n} \rceil$  hanzibox\_debug\_bool , <sup>570</sup> debug .initial:n = false , <sup>571</sup> debug .default:n = true , autopinyin 是否通过汉字自动获取拼音,默认为 true。  $572$  autopinyin .bool\_set: $N = \lceil \frac{1}{n} \rceil$  anzibox\_autopinyin\_bool, <sup>573</sup> autopinyin .default:n = true, <sup>574</sup> autopinyin .initial:n = true, 575

```
initial 是否输出声母,默认为 true。
             576 initial .bool_set:N = \lceil \frac{1}{n} \rceil hanzibox_withinitial_bool,
             577 initial .default:n = true,
             578 initial .initial:n = true,
             579
    vowel 是否输出韵母,默认为 true。
             580 vowel .bool_set:N = \lceil \frac{1}{n} \rceil hanzibox_withvowel_bool,
             581 vowel .default:n = true,
             582 vowel .initial:n = true,
             583
      tone 是否输出声调,默认为 true。
            584 tone .bool_set:N = \lceil \frac{1}{n} \rceil hanzibox_withtone_bool,
             585 tone .default:n = true,
             586 tone .initial:n = true,
             587
pinyinline 是否绘制拼音四线格,默认为 true。
            588 pinyinline .bool_set:N = \l__hanzibox_withpinyinlines_bool,
            589 pinyinline .default:n = true,
             590 pinyinline .initial:n = false,
             591
    pinyin 是否显示拼音,默认为 true。
            592 pinyin .bool_set:N = \lceil \frac{1}{n} \rceilhanzibox_withpinyin_bool,
             593 pinyin .default:n = true,
             594 pinyin .initial:n = true,
             595
    hanzi 是否显示汉字,默认为 true。
             596 hanzi .bool_set:N = \lceil \frac{1}{n} \rceilhanzibox_withhanzi_bool,
             597 hanzi .default:n = true,
             598 hanzi .initial:n = true,
             599
      tran 是否显示译文,默认为 true。
             600 tran .bool_set:N = \lceil \frac{1}{n} \rceil hanzibox_withtran_bool,
             601 tran .default:n = true,
             602 tran .initial:n = true,
             603
  gridsepv 作文格子垂直间距
            604 gridsepv .tl_set:N = \lceil l_hanzibox_grid_sep_v_tl \rceil,
             605 gridsepv .initial:n = 4.0 ,
  gridsepv 作文格子每行列数
             606 gridcols .int_set:N = \lceil \frac{1}{\text{maxibox\_grid\_cols\_int}} \rceil607 gridcols .initial:n = 20 ,
                 处理未知选项。
             608 unknown .code:n = \{ \ \_{\_}hanzibox_error:n { unknown-option } }
             609 }
             610 \msg_new:nnn { hanzibox } { unknown-option }
             611 { package" option" "\l_keys_key_tl"" is" unknown. }
             612
```

```
参数默认值
```

```
613 \keys_set:nn { hanzibox }
614 \{615 basechar = #,
616 zihao = 4 ,
617 pinyinf = \tiny,
618 charf = \normalsize,
619 tranf = \tiny,
620 frametype = none ,
621 resize = none ,
622 }
623
```
## <span id="page-24-30"></span><span id="page-24-29"></span><span id="page-24-28"></span>**5.6 选项用户接口**

\hanziboxset 选项设置用户接口。

<sup>624</sup> \NewDocumentCommand \hanziboxset { m } <sup>625</sup> { \keys\_set:nn { hanzibox } {#1} }

## <span id="page-24-27"></span>**5.7 内部函数**

```
\__hanzibox_dialog:nnnn 手动汉字盒子排版命令。
```

```
626 \cs_new:Npn \__hanzibox_dialog:nnnn #1#2#3#4
627 \{628 \group_begin:
629 \keys_set:nn { hanzibox } { #1 }
630
631 \tl_set:Nx \l__hanzibox_character_tl {#2}
632 \tl_set:Nx \l__hanzibox_pinyin_tl {#3}
633 \tl_set:Nx \l_hanzibox_translation_tl {#4}
634
635 \hcoffin_set:Nn \l__hanzibox_str_box_coffin
636 {
637 \tl_map_inline:Nn \l__hanzibox_character_tl
638 {
639 \__hanzibox_single_handle:N ##1
640 }
641 }
642 \hcoffin_set:Nn \l_tmpa_coffin
643 {
644 \hcoffin_set:Nn \l__hanzibox_pinyin_box_coffin
645 \{646 \color_select:n { hanziboxpinyincolor }
647 \tl_use:N \l__hanzibox_pinyin_format_tl
648 \tl_use:N \l__hanzibox_pinyin_tl
649 }
650 \dim_set:Nn \l_tmpa_dim { \coffin_wd:N \l__hanzibox_pinyin_box_coffin }
651 \draw_begin:
652 \draw\_linewidth:n { l_hanzibox_frame_linewidth_dim}
653 \color_stroke:n { hanziboxframecolor!50 }
654
655 \draw_path_scope_begin:
656 \__hanzibox_frame_type_c:n { pinyinlines }
657 \{ 0 \} {\{ 0 \} {\ \llbracket \mathbf{b} \} \} \{ 1.0 \} {\{ 1.0 \} }658 \draw_transform_shift:n {\l_tmpa_dim / 2.0, \l__hanzibox_pinyin_height_i_dim }
659 \draw_coffin_use:Nnn \l__hanzibox_pinyin_box_coffin { hc } { H }
660 \draw_path_scope_end:
661 \draw_end:
662 }
663 \hcoffin_set:Nn \l__hanzibox_tran_box_coffin
664 {
665 \tl_use:N \l__hanzibox_translation_format_tl
666 \tl_use:N \l__hanzibox_translation_tl
667 }
```
<span id="page-25-26"></span><span id="page-25-23"></span><span id="page-25-20"></span><span id="page-25-19"></span><span id="page-25-13"></span><span id="page-25-11"></span><span id="page-25-4"></span> { }

```
668 \coffin_join:NnnNnnnn \l_tmpa_coffin { hc } { b }
                          669 \l__hanzibox_str_box_coffin { hc } { t } { 0pt } { \l__hanzibox_frame_linewidth_dim }
                          670 \coffin_join:NnnNnnnn \l_tmpa_coffin
                          671 { hc } { b } \1__hanzibox_tran_box_coffin { hc } { t } { 0pt } { -2pt }
                          672
                         673 \coffin_set_eq:NN \l__hanzibox_box_coffin \l_tmpa_coffin
                          674
                          675 \__hanzibox_resize_c:n { \l__hanzibox_resize_method_tl }
                          676
                          677 \coffin_typeset:Nnnnn \l__hanzibox_box_coffin
                          678 { l } { b } { 0pt } { 0pt }
                          679 \allowbreak
                          680 \group_end:
                          681 }
\__hanzibox_single_pinyin_hanzi_construct:NN 构造单个拼音 + 汉字 coffin。
                          682 \text{ } \csc \text{ } Npn \__hanzibox_single_pinyin_hanzi_construct:NN #1#2
                         683 {
                          684 \tl_if_empty:NTF #1
                          685 {
                          686 \hcoffin_set:Nn \l_tmpa_coffin
                          687 {
                          688 \_hanzibox_single_handle:N \c__hanzibox_basechar_tl
                          689 }
                          690 }
                          691 {
                          692 \hcoffin_set:Nn \l_tmpa_coffin
                          693 {
                          694 \__hanzibox_single_handle:N #1
                          695 }
```

```
696 }
                       697
                       698 \tl_if_empty:NTF #2
                       699 {
                       700 \hcoffin_set:Nn \l__hanzibox_pinyin_hanzi_coffin
                       701 {
                       702 \__hanzibox_single_pinyin_lines:
                       703 }
                       704
                       705 \coffin_join:NnnNnnnn \l__hanzibox_pinyin_hanzi_coffin
                       706 \{ h c \} \{ b \} \l \l \l \m \} \{ h c \} \{ b \} \l \l \m \}707 }
                       708 {
                       709 \bool_if:NTF \l__hanzibox_withpinyin_bool
                       710 {
                       711 \hcoffin_set:Nn \l__hanzibox_pinyin_hanzi_coffin
                       712 \{713 \__hanzibox_single_pinyin:V #2
                       714 }
                       715
                       716 \coffin_join:NnnNnnnn \l__hanzibox_pinyin_hanzi_coffin
                       717 { hc } { b } \l_tmpa_coffin { hc } { t } { 0pt } { \l__hanzibox_pinyin_linewidth_dim }
                       718 }
                       719 {
                       720 \coffin_set_eq:NN \l__hanzibox_pinyin_hanzi_coffin \l_tmpa_coffin
                       721 }
                       722 }
                       723 }
\_hanzibox_multi_str_coffin_construct: 构造多汉字带拼音字符串盒子。
                       724 \cs_new:Npn \__hanzibox_multi_str_coffin_construct:
                       725 {
                       726 \hcoffin_set:Nn \l__hanzibox_str_box_coffin
```

```
729 \bool_if:NTF \l__hanzibox_autopinyin_bool
730 {
731 \tl_map_inline:Nn \l__hanzibox_character_tl
732 {
733 \__hanzibox_get_hanzi_pinyin:n { ##1 }
734
735 \__hanzibox_single_pinyin_hanzi_construct:NN ##1 \l__hanzibox_hanzi_pinyin_tl
736
737 \coffin_join:NnnNnnnn \l_hanzibox_str_box_coffin { r } { b }738 \lceil \frac{1}{h} \rceil anzibox_pinyin_hanzi_coffin { 1 } { b }
739 \{ -\lceil -\text{hanzibox\_frame\_linear} \rceil \} \{ 0pt \}740 }
741 }
742 {
743 \__hanzibox_get_tone_pinyin:V \l__hanzibox_pinyin_tl
744 \clist_clear:N \l__hanzibox_tone_pinyin_clist
745 \clist_set:NV \l__hanzibox_tone_pinyin_clist \l__hanzibox_tone_pinyin_tl
746 \int_set:Nn \l_tmpa_int {\clist_count:N \l__hanzibox_tone_pinyin_clist}
747 \int_{\text{compare: nNnTF } {\l_hanzibox_character_int } = {\l_tmpa_int } }748 {
749 \tl_map_inline:Nn \l__hanzibox_character_tl
750 {
751 \clist_pop:NN \l__hanzibox_tone_pinyin_clist \l_tmpb_tl
752 \__hanzibox_single_pinyin_hanzi_construct:NN ##1 \l_tmpb_tl
753
754 \coffin_join:NnnNnnnn \l__hanzibox_str_box_coffin { r } { b }
755 \lceil \frac{\text{hanzibox\_pinyin\_hanzi\_coffin} \{ b \}}{1} \rceil{+1_{\texttt{maxibox-frame\_linear}} \{ \text{ opt } \}757 }
758 }
759 {
760 \int \int \int \frac{}{ \lceil} \frac{1}{\lceil} hanzibox_character_int } > { \lceil \frac{1}{\lceil} \frac{1}{\lceil}761 \left\{762 \int_step_inline:nn { \l_tmpa_int }
763 {
764 \tl_set:Nx \l_tmpa_tl {\tl_item:Nn \l__hanzibox_character_tl { ##1 }}
765 \clist_pop:NN \l__hanzibox_tone_pinyin_clist \l_tmpb_tl
766
767 \__hanzibox_single_pinyin_hanzi_construct:NN \l_tmpa_tl \l_tmpb_tl
768 \coffin_join:NnnNnnnn \l__hanzibox_str_box_coffin { r } { b }
\{1\} hanzibox_pinyin_hanzi_coffin { 1 } { b }
{ -\lceil \frac{\text{hanzibox-frame\_linear}}{\text{hanzibox\_frame\_linear}} \rceil } { 0pt }
771 }
772 \int_step\_inline:nnn {\l_tmp\_imp\_int + 1 } {\l_hanzibox\_character\_int }773774 \tl_set:Nx \l_tmpa_tl {\tl_item:Nn \l__hanzibox_character_tl { ##1 }}
775 \tilde{\text{L}}\text{clear}:N \ l\text{-tmpb_tl}776
777 \__hanzibox_single_pinyin_hanzi_construct:NN \l_tmpa_tl \l_tmpb_tl
778 \coffin_join: NnnNnnnn \l_hanzibox_str_box_coffin { r } { b }779 \lceil \frac{\text{hanzibox\_pinyin\_hanzi\_coffin} \{ l \}{ -\lbrace -\lbrace -\lbrack \text{hanzibox\_frame\_linewidth\_dim } \rbrack } { Opt }
781 }
782 }
783 {
784 \int_step_inline:nn { \l__hanzibox_character_int }
785 \left\{786 \tl_set:Nx \l_tmpa_tl {\tl_item:Nn \l__hanzibox_character_tl { ##1 }}
787 \clist_pop:NN \l__hanzibox_tone_pinyin_clist \l_tmpb_tl
788
789 \__hanzibox_single_pinyin_hanzi_construct:NN \l_tmpa_tl \l_tmpb_tl
790 \coffin_join: NnnNnnnn \ l_hanzibox_str_box_coffin { r } { b }791 \lceil \frac{1_{\text{maxibox\_pinyin\_hanzi\_coffin} \{ l \} }{\rceil} \rceil792 \{\ -\lceil -\ln\frac{\text{maxibox-frame\_linewidth\_dim}}{\text{maxibox\_frame\_linewidth\_dim}} \ \} { 0pt }
793 }
794
795 \bool_set_eq:NN \l_tmpa_bool \l__hanzibox_withhanzi_bool
```

```
796 \bool_set_false:N \l__hanzibox_withhanzi_bool
                          797 \int_5tep_inline:nn { l_hanzibox_character_int + 1 } { l_tmpa_int }
                          798 {
                          799 \tilde{\text{t}}_clear:N \l\lceil \text{tmpa_tl}\rceil800 \clist_pop:NN \l__hanzibox_tone_pinyin_clist \l_tmpb_tl
                          801
                          802 \__hanzibox_single_pinyin_hanzi_construct:NN \l_tmpa_tl \l_tmpb_tl
                          803 \coffin_join: NnnNnnnn \l_hanzibox_str_box_coffin \{ r \} \b804 \lceil \frac{\text{N} - \text{hanzibox}_p\text{inyin}_h}{\text{hanzibox}_p\text{in}'\rceil} \right] { l } { b }
                          805 \{-\L_{\text{hanzibox-frame\_linear}\} \ { 0pt }
                          806 }
                          807 \bool_set_eq:NN \l__hanzibox_withhanzi_bool \l_tmpa_bool
                          808 }
                          809 }
                          810 }
                          811 }
\_hanzibox_single_str_coffin_construct: 构造单个汉字带拼音字符串盒子。
                          812 \cs_new:Npn \__hanzibox_single_str_coffin_construct:
                          813 \frac{1}{2}814 \bool_if:NTF \l__hanzibox_autopinyin_bool
                          815 {
                          816 \hcoffin_set:Nn \l__hanzibox_str_box_coffin
                          817 \{818 \__hanzibox_get_hanzi_pinyin:V \l__hanzibox_character_tl
                          819
                          820 \__hanzibox_single_pinyin_hanzi_construct:NN
                          821 \l__hanzibox_character_tl \l__hanzibox_hanzi_pinyin_tl
                          822 \coffin_typeset:Nnnnn \l__hanzibox_pinyin_hanzi_coffin
                          823 \{ 1 \} \{ b \} \{ 0pt \} \{ 0pt \}824 }
                          825 }
                          826 {
                          827 \hcoffin_set:Nn \l__hanzibox_str_box_coffin
                          828 {
                          829 \__hanzibox_get_tone_pinyin:V \l__hanzibox_pinyin_tl
                          830 \clist_clear:N \l__hanzibox_tone_pinyin_clist
                          831 \clist_set:NV \l__hanzibox_tone_pinyin_clist \l__hanzibox_tone_pinyin_tl
                          832 \tl_set:Nx \l_tmpb_tl { \clist_use:Nn \l__hanzibox_tone_pinyin_clist { } }
                          833
                          834 \__hanzibox_single_pinyin_hanzi_construct:NN \l__hanzibox_character_tl \l_tmpb_tl
                          835 \coffin_typeset:Nnnnn \l__hanzibox_pinyin_hanzi_coffin
                          836 {1} {1} {6} {1} {6} {6} {7} {6} {6} {7} {6} {6} {7} {6} {7} {6} {7} {7} {6} {7} {7} {7} {7} {7} {7} {7} {7} {7} {7} {7} {7} {7} {7} {7} {7} {7} {837 }
                          838 }
                          839 }
\_hanzibox_null_str_coffin_construct: 构造空白汉字 (0个汉字) 带拼音字符串盒子。
                          840 \cs_new:Npn \__hanzibox_null_str_coffin_construct:
                          841 \sim842 \bool_set_eq:NN \l_tmpa_bool \l__hanzibox_withhanzi_bool
                          843 \bool_set_false:N \l__hanzibox_withhanzi_bool
                          844 \bool_if:NTF \l__hanzibox_autopinyin_bool
                          845 {
                          846 \hcoffin_set:Nn \l__hanzibox_str_box_coffin
                          847 {
                          848 \_hanzibox_single_handle:N \c__hanzibox_basechar_tl
```
<span id="page-27-31"></span><span id="page-27-27"></span><span id="page-27-23"></span><span id="page-27-19"></span><span id="page-27-17"></span><span id="page-27-16"></span><span id="page-27-10"></span><span id="page-27-9"></span><span id="page-27-8"></span><span id="page-27-7"></span>

<span id="page-27-28"></span><span id="page-27-20"></span><span id="page-27-13"></span><span id="page-27-12"></span><span id="page-27-6"></span><span id="page-27-4"></span><span id="page-27-1"></span><sup>849</sup> } <sup>850</sup> } <sup>851</sup> {

<sup>853</sup> { <sup>854</sup> }

<sup>856</sup> {

<span id="page-27-29"></span>852 \hcoffin\_set:Nn \l\_\_hanzibox\_str\_box\_coffin

<span id="page-27-2"></span>855 \bool\_if:NTF \l\_\_hanzibox\_withpinyin\_bool

```
857 \__hanzibox_get_tone_pinyin:V \l__hanzibox_pinyin_tl
                           858 \clist_clear:N \l__hanzibox_tone_pinyin_clist
                           % \begin{equation} \label{cor:non-conv} $$ \clist_set:NV \l'_hanzibox_tone\_pinyin_clist \l'_hanzibox_tone\_pinyin_tl$$ \end{equation}860 \int_set:Nn \l_tmpa_int {\clist_count:N \l__hanzibox_tone_pinyin_clist}
                           861
                           862 \int_step_inline:nn { \l_tmpa_int }
                           863 {
                           864 \tl_clear:N \l_tmpa_tl
                           865 \clist_pop:NN \l__hanzibox_tone_pinyin_clist \l_tmpb_tl
                           866
                           867 \__hanzibox_single_pinyin_hanzi_construct:NN \l_tmpa_tl \l_tmpb_tl
                           868 \coffin_join: NnnNnnnn \ l_-hanzibox_str_box_coffin { r } { b }869 \l__hanzibox_pinyin_hanzi_coffin { l } { b }
                           870 \{-\lceil-\lambda_1\rfloor\} \{-\lceil-\lambda_1\rfloor\} \{-\text{name\_linear}\} \{0pt\}871 }
                           872 }
                           873 {
                           874 \bool_set_false:N \l__hanzibox_withhanzi_bool
                           875 \canabox_single_handle:N \c__hanzibox_basechar_tl
                           876 }
                           877 }
                           878 \bool_set_eq:NN \l__hanzibox_withhanzi_bool \l_tmpa_bool
                           879 }
\__hanzibox_handle:nnnn 构造汉字盒子入口
                           880 \cs_new:Npn \__hanzibox_handle:nnnn #1#2#3#4
                           881 {
                           882 \group_begin:
                           883 \keys_set:nn { hanzibox } { #1 }
                           884
                           885 \tl_gset:Nx \l__hanzibox_character_tl {#2}
                           886 \tl_gset:Nx \l__hanzibox_pinyin_tl {#3}
                           887 \tl_gset:Nx \l__hanzibox_translation_tl {#4}
                           888
                           889 \int_set:Nn \l__hanzibox_character_int
                           890 {
                           891 \tl_count:V \l__hanzibox_character_tl
                           892 }
                           893 \int_set:Nn \l__hanzibox_translation_int
                           894 {
                           895 \tl_count:V \l__hanzibox_translation_tl
                           896 }
                           897 \int_set:Nn \l__hanzibox_pinyin_int
                           898 {
                           899 \tl_count:V \l__hanzibox_pinyin_tl
                           900 }
                           901
                           902 \int \int \mathrm{G} \left\{ \l_{\lambda} \right\} > { 1 }
                           903 {
                           904 \_hanzibox_multi_str_coffin_construct:
                           905 }
                           906 {
                           907 \int_0 \int_0^{\infty} \int_0^{\infty} \int_0^{\infty} \int_0^{\infty} \int_0^{\infty} \int_0^{\infty} \int_0^{\infty} \int_0^{\infty} \int_0^{\infty} \int_0^{\infty} \int_0^{\infty} \int_0^{\infty} \int_0^{\infty} \int_0^{\infty} \int_0^{\infty} \int_0^{\infty} \int_0^{\infty} \int_0^908 {
                           909 \_hanzibox_single_str_coffin_construct:
                           910 }
                           911 \{912 \__hanzibox_null_str_coffin_construct:
                           913 }
                           914 }
                           915 \bool_if:NT \l__hanzibox_withtran_bool
                           916 \qquad \qquad \qquad \qquad \qquad \qquad \qquad \qquad \qquad \qquad \qquad \qquad \qquad \qquad \qquad \qquad \qquad \qquad \qquad \qquad \qquad \qquad \qquad \qquad \qquad \qquad \qquad \qquad \qquad \qquad \qquad \qquad \qquad \qquad \qquad \qquad \917 \hcoffin_set:Nn \l__hanzibox_tran_box_coffin
                           918 {
                           919 \color_select:n { hanziboxtrancolor }
```
<span id="page-28-32"></span><span id="page-28-29"></span><span id="page-28-28"></span><span id="page-28-27"></span><span id="page-28-26"></span><span id="page-28-25"></span><span id="page-28-22"></span><span id="page-28-19"></span><span id="page-28-17"></span><span id="page-28-13"></span><span id="page-28-11"></span><span id="page-28-10"></span><span id="page-28-7"></span><span id="page-28-1"></span>920 \tl\_use:N \l\_hanzibox\_translation\_format\_tl

```
921 \tl_use:N \l__hanzibox_translation_tl
                          922 }
                          923 }
                         924 \coffin_join:NnnNnnnn \l__hanzibox_str_box_coffin
                         925 \{ h c \} \{ b \} \backslash 1_{h海izibox_tran_box_coffin \{ h c \} \{ t \} \{ 0pt \} \{ -3pt \}926
                         927 \coffin_set_eq:NN \l__hanzibox_box_coffin \l__hanzibox_str_box_coffin
                         928
                         929 \__hanzibox_resize_c:n { \l__hanzibox_resize_method_tl }
                         930931 \coffin_typeset:Nnnnn \l__hanzibox_box_coffin
                         932 { l } { b } { 0pt } { 0pt }
                         933 \allowbreak
                         934 \group_end:
                         935 }
\__hanzibox_writegrid:nnn 构造作文格子入口
                         936 \cs_new:Npn \__hanzibox_writegrid:nn #1#2
                         937 {
                         938 \group_begin:
                         939 \keys_set:nn { hanzibox } { #1 }
                         940
                         941 \tl_if_eq:NnT \l__hanzibox_frame_type_tl { none }
                         942 { \tl_set:Nn \l__hanzibox_frame_type_tl { \Box } }
                         943944 \hcoffin_set:Nn \l__hanzibox_grid_tmpa_coffin
                         945 {
                         946 \draw_begin:
                         947 \draw_linewidth:n { \l__hanzibox_frame_linewidth_dim }
                         948 \_hanzibox_aux_color_fill:
                         949 \color_stroke:n { hanziboxframecolor }
                         950
                         951 \draw_path_scope_begin:
                         952 \_hanzibox_frame_type_c:n { \l__hanzibox_frame_type_tl }
                         953 { 0 } { 0 } { \hanziboxwidth } { \hanziboxheight } { 1.0 } { 1.0 }954 \int_decr:N \l__hanzibox_grid_cols_int
                         955 \int_step_inline:nn { \l__hanzibox_grid_cols_int }
                          956 \left\{957 \draw_transform_shift:n {\hanziboxwidth, 0.0 }
                         958 \_hanzibox_frame_type_c:n { \l_hanzibox_frame_type_tl }
                         959 { 0 } { 0 } { \hanziboxwidth } { \hanziboxheight } { 1.0 } { 1.0 }960 }
                         961 \draw_path_scope_end:
                         962 \draw_end:
                          963 }
                         964
                         965 \hcoffin_set:Nn \l__hanzibox_grid_tmpb_coffin
                         966 {
                         967 \coffin_typeset:Nnnnn \l__hanzibox_grid_tmpa_coffin
                         968 { l } { b } { 0pt } { 0pt }
                          969 }
                         970
                         971 \int_0 \int_0 \int_0 \int_0 \int_1 \int_2 \int_1 \int_2 \int_1 \int_2 \int_2 \int_1 \int_2 \int_2 \int_2 \int_2 \int_1 \int_2 \int_2 \int_2 \int_2 \int_2 \int_2 \int_2 \int_2 \int_2 \int_2 \int_2 \int_2 \int_2 \int_2 
                         972 \sim973 \coffin_join:NnnNnnnn \l__hanzibox_grid_tmpb_coffin { hc } { b }
                         974 \l__hanzibox_grid_tmpa_coffin { hc } { t } { 0pt }
                         975 \{ -\hbox{harzibox} = \dim\_ratio:nn \{ 1 pt \} \lquad -\hbox{asympt} \}976 }
                         977
                         978 \dim_set:Nn \l_tmpa_dim
                         979 {
                         980 \coffin_wd:N \l__hanzibox_grid_tmpb_coffin
                          981 }
                         982 \dim_set:Nn \l_tmpb_dim
                         983 {
                         984 \tex_dimexpr:D \coffin_ht:N \l_hanzibox_grid_tmpb_coffin +
```

```
985 \coffin_dp:N \l__hanzibox_grid_tmpb_coffin \scan_stop:
 986 }
987
988 \draw_begin:
989 \ddot{ } \ddot{ } \ddot{ } \ddot{ } \ddot{ } \ddot{ } \ddot{ } \ddot{ } \ddot{ } \ddot{ } \ddot{ } \ddot{ } \ddot{ } \ddot{ } \ddot{ } \ddot{ } \ddot{ } \ddot{ } \ddot{ } \ddot{ } \ddot{ } \ddot{ } \ddot{ } \ddot{ } \ddot{ } \ddot{ } \ddot{ } 990 \_hanzibox_aux_color_fill:
991 \color_stroke:n { hanziboxframecolor }
992
993 \draw_path_scope_begin:
994 \draw_path_rectangle_corners:nn { 0cm , 0cm } { \l_tmpa_dim, \l_tmpb_dim }
995 \draw_path_use_clear:n { draw }
996 \ddot{\text{ar} + \text{ar} + \text{997 \draw_coffin_use:Nnn \l__hanzibox_grid_tmpb_coffin { hc } { vc }
998 \draw_path_scope_end:
999 \draw_end:
1000
1001 \group_end:
1002 }
```
\\_\_hanzibox\_single\_pinyin:n 构造单个汉字的拼音盒子

```
1003 \cs_new:Npn \__hanzibox_single_pinyin:n #1
1004 {
1005 \bool_if:NTF \l__hanzibox_withtone_bool
1006 \{1007 \bool_if:nTF { !(\l__hanzibox_withinitial_bool) || !(\l__hanzibox_withvowel_bool) }
1008 {
1009 \__hanzibox_split_pinyin_withtone:n { #1 }
1010 \hcoffin_set:Nn \l__hanzibox_pinyin_box_coffin
1011 \{1012 \color_select:n { hanziboxpinyincolor }
1013 \tl_use:N \l__hanzibox_pinyin_format_tl
1014
1015 \bool_if:NTF \l_ hanzibox_withinitial_bool
1016 \{1017 \bool_if:NTF \l__hanzibox_withvowel_bool
1018 \{1019 \tl_use:N \l__hanzibox_initial_tl
1020 \tl_use:N \l__hanzibox_vowel_tl
1021 }
1022 \qquad \qquad \{1023 \tl_use:N \l__hanzibox_initial_tl
1024 \phantom{ \tl_use:N \l__hanzibox_vowel_tl }
1025 }
1026 }
1027 \qquad \qquad \{1028 \bool_if:NTF \l_hanzibox_withvowel_bool
1029 \left\{1030 \phantom{ \tl_use:N \l__hanzibox_initial_tl }
1031 \tl_use:N \l__hanzibox_vowel_tl
1032 }
1033 {
1034 \phantom{\mathrm{1034}}\phantom{\ t1_use:N \ l_hanzibox_initial_t1 }1035 \phantom{ \tl_use:N \l__hanzibox_vowel_tl }
1036 }
1037 }
1038 }
1039 }
1040 {
1041 \hcoffin_set:Nn \l__hanzibox_pinyin_box_coffin
1042 \{1043 \color_select:n { hanziboxpinyincolor }
1044 \tl_use:N \l__hanzibox_pinyin_format_tl
1045 #1
1046 }
1047 }
1048 }
```

```
第5节 代码实现 32 The Second Second Second Second Second Second Second Second Second Second Second Second Second Second Second Second Second Second Second Second Second Second Second Second Second Second Second Second Second
```

```
1049 {
                         1050 \__hanzibox_split_pinyin_withouttone:n { #1 }
                         1051 \hcoffin_set:Nn \l__hanzibox_pinyin_box_coffin
                         1052 \{1053 \color select:n { hanziboxtrancolor }
                         1054 \tl_use:N \l__hanzibox_pinyin_format_tl
                         1055
                         1056 \tl_use:N \l__hanzibox_pinyin_tl
                         1057 }
                         1058 }
                         1059 \__hanzibox_single_pinyin_lines_construct:
                         1060 }
                         1061 \cs_generate_variant:Nn \__hanzibox_single_pinyin:n { V }
                         1062 \cs_generate_variant:Nn \__hanzibox_single_pinyin:n { x }
                         1063 \cs_set:Npn \__hanzibox_single_pinyin_o:n
                         1064 { \exp_after:wN \__hanzibox_single_pinyin:n }
                         1065 \cs_set:Npn \__hanzibox_single_pinyin_f:n
                         1066 { \exp_args:Nf \__hanzibox_single_pinyin:n }
\__hanzibox_single_handle:nN
\__hanzibox_single_handle:N
                         构造单个汉字盒子入口
                         1067 \cs_new:Npn \__hanzibox_single_handle:nN #1#2
                         1068 {
                         1069 \group_begin:
                         1070 \tl_if_empty:nF {#1} { \keys_set:nn { hanzibox } {#1} }
                         1071
                         1072 \tl_set:Nf \l__hanzibox_curr_char_tl {#2}
                         1073
                         1074 \__hanzibox_single_construct_o:N \l__hanzibox_curr_char_tl
                         1075 \group_end:
                         1076 }
                         1077 \cs_new:Npn \__hanzibox_single_handle:N #1
                         1078 {
                         1079 \group_begin:
                         1080 \tl_set:Nf \l__hanzibox_curr_char_tl {#1}
                         1081 \__hanzibox_single_construct_o:N \l__hanzibox_curr_char_tl
                         1082 \group_end:
                         1083 }
\__hanzibox_single_construct:N 构造单个汉字盒子
                         1084 \cs_new:Npn \__hanzibox_single_construct:N #1
                         1085 {
                         1086 \bool_if:NTF \l__hanzibox_withhanzi_bool
                         1087 \{1088 \hcoffin_set:Nn \l__hanzibox_box_coffin
                         1089 {
                         1090 \color_select:n { hanziboxcharcolor }
                         1091 \tl_use:N \l__hanzibox_character_format_tl
                         1092 \__hanzibox_chars_stroke_construct:n { #1 }
                         1093 }
                         1094    }
                         1095 {
                         1096 \hcoffin set:Nn \l_ hanzibox box coffin
                         1097 {
                         1098 \color_select:n { hanziboxcharcolor }
                         1099 \tl_use:N \l__hanzibox_character_format_tl
                         1100 \phantom{#1}
                         1101 }
                         1102 }
                         1103
                         1104 \__hanzibox_single_frame_construct:
                         1105 }
                         1106 \cs_set:Npn \__hanzibox_single_construct_o:N
                         1107 { \exp_after:wN \__hanzibox_single_construct:N }
                         1108 \cs_set:Npn \__hanzibox_single_construct_f:N
                         1109 { \exp_args:Nf \__hanzibox_single_construct:N }
```

```
\__hanzibox_single_frame_construct: 构造单个汉字盒子边框
```

```
1110 \cs_new:Npn \__hanzibox_single_frame_construct:
                           1111 \{1112 \draw_begin:
                           1113 \draw_linewidth:n { \l_hanzibox_frame_linewidth_dim }
                           1114 \ hanzibox aux color fill:
                           1115 \color_stroke:n { hanziboxframecolor }
                           1116
                           1117 \exp_after:wN \draw_path_corner_arc:nn \l__hanzibox_frame_arc_tl
                           1118
                           1119 \draw_path_scope_begin:
                           1120 \__hanzibox_frame_type_c:n { \l__hanzibox_frame_type_tl }
                           1121 \{ 0 \} { 0 \} { \hanziboxwidth } { \hanziboxheight } { 1.0 } { 1.0 }1122 \draw_transform_shift:n {\hanziboxwidth / 2.0, \hanziboxheight / 2.0 }
                           1123 \draw_coffin_use:Nnn \l__hanzibox_box_coffin { hc } { vc }
                           1124 \draw_path_scope_end:
                           1125 \draw_end:
                           1126 }
\__hanzibox_single_pinyin_lines_construct: 构造单个拼音盒子
                           1127 \cs_new:Npn \__hanzibox_single_pinyin_lines_construct:
                           1128 {
                           1129 \draw_begin:
                           1130 \draw_linewidth:n { \l__hanzibox_pinyin_linewidth_dim }
                           1131 \color_stroke:n { hanziboxframecolor!50 }
                           1132
                           1133 \draw_path_scope_begin:
                           1134 \__hanzibox_frame_type_c:n { pinyinlines }
                           1135 \{ 0 \} {\ 0 \} {\ \hbox{maxiboxwidth} } {\ \hbox{binziboxheight } } 1.0 \} {\ 1.0 }1136 \draw_transform_shift:n {\hanziboxwidth / 2.0, \l__hanzibox_pinyin_height_i_dim }
                           1137 \ddot{\text{draw\_coffin\_use:} Nnn \l_\_hanzibox\_pinyin_box\_coffin \{ hc \} \{ H }1138 \draw_path_scope_end:
                           1139 \draw_end:
                           1140 }
\__hanzibox_single_pinyin_lines: 构造单个拼音线
                           1141 \cs_new:Npn \__hanzibox_single_pinyin_lines:
                           1142 \sim f
                           1143 \draw_begin:
                           1144 \draw_linewidth:n { \l__hanzibox_pinyin_linewidth_dim }
                           1145 \color_stroke:n { hanziboxframecolor!50 }
                           1146
                           1147 \__hanzibox_frame_type_c:n { pinyinlines }
```
## <span id="page-32-41"></span><span id="page-32-31"></span><span id="page-32-16"></span>**5.8 xpinyin 宏包拼音后处理函数**

<span id="page-32-10"></span>1149 \draw\_end:

<sup>1150</sup> }

摘录自 LaTeX 工作室问答:如何得到 xpinyin 拼音宏包得到的拼音文本?(https:// ask.latexstudio.net/ask/question/3768.html)

<span id="page-32-40"></span><span id="page-32-37"></span><span id="page-32-36"></span><span id="page-32-33"></span><span id="page-32-30"></span><span id="page-32-26"></span><span id="page-32-24"></span><span id="page-32-22"></span><span id="page-32-19"></span><span id="page-32-18"></span><span id="page-32-15"></span><span id="page-32-13"></span><span id="page-32-12"></span><span id="page-32-9"></span><span id="page-32-1"></span><span id="page-32-0"></span>1148  $\{ 0 \} {\{ \hanziboxwidth } {\ \hanziboxheight } {\ 1.0 } {\ 1.0 }$ 

```
变量定义
1151 \tl_new:N \l__hanzibox_save_tl
1152 \tl_new:N \l__hanzibox_hanzi_pinyin_tl
1153 \tl_new:N \l__hanzibox_tone_pinyin_tl
    构造声调表
1154 \clist_const:Nn \c__hanzibox_tone_a_clist { ā,á,ǎ,à,a }
1155 \clist_const:Nn \c__hanzibox_tone_o_clist { ō,ó,ǒ,ò,o }
1156 \clist_const:Nn \c__hanzibox_tone_e_clist { ē,é,ě,è,e }
1157 \clist_const:Nn \c__hanzibox_tone_u_clist { ū,ú,ǔ,ù,u }
1158 \clist_const:Nn \c__hanzibox_tone_i_clist { ī,í,ǐ,ì,i }
1159 \clist_const:Nn \c__hanzibox_tone_v_clist { ǖ,ǘ,ǚ,ǜ,ü }
```

```
\__hanzibox_pinyin_aux:n 拼音生成辅助函数 (改自 xpinyin 宏包的\__xpinyin_pinyin_aux:n #1 函数)
                         1160 \cs_new_protected:Npn \__hanzibox_pinyin_aux:n #1
                         1161 \{1162 \quark_if_recursion_tail_stop_do:nn {#1}
                         1163 {
                         1164 \bool_if:NT \l__xpinyin_first_bool
                         1165 { \tl_set:NV \l__hanzibox_tone_pinyin_tl \l__xpinyin_item_tl }
                         1166 }
                         1167 \__xpinyin_if_number:nTF {#1}
                         1168 {
                         1169 \bool_if:NT \l__xpinyin_first_bool
                         1170 { \bool_set_false:N \l__xpinyin_first_bool }
                         1171 \tl_put_right:NV \l__hanzibox_tone_pinyin_tl \l__xpinyin_pre_tl
                         1172 \tl_put_right:Nx \l__hanzibox_tone_pinyin_tl
                         1173 { \clist_item:cn { c__hanzibox_tone_ \l__xpinyin_tone_tl _clist } {#1} }
                         1174 \tl_put_right:NV \l__hanzibox_tone_pinyin_tl \l__xpinyin_post_tl
                         1175 \bool_if:NF \l__hanzibox_autopinyin_bool
                         1176 \qquad \qquad1177 \tl_put_right:Nn \l__hanzibox_tone_pinyin_tl {,}
                         1178 }
                         1179 \__xpinyin_pinyin_init:
                         1180 }
                         1181 \sim1182 \int_compare:nNnTF
                         1183 \{ 0 \c_{if\_exist\_use:c} { c_{xpinyin\_ \tl} \l\_to\_str:N \l\_xpinyin\_toe_tl \t\_tl } }1184 \{ 0 \c_{if\_exist\_use:c} { c\_xpinyin\_ \tl_to\_str:n \#1} _t \}1185 { \tl_put_right:Nn \l__xpinyin_post_tl {#1} }
                         1186 \qquad \qquad1187 \tl_set:Nn \l__xpinyin_tone_tl {#1}
                         1188 \tl_set_eq:NN \l__xpinyin_pre_tl \l__xpinyin_item_tl
                         1189 \tl_clear:N \l__xpinyin_post_tl
                         1190 }
                         1191 \tl_put_right:Nx \l__xpinyin_item_tl { \__xpinyin_replace_v:n {#1} }
                         1192 }
                         1193 \__hanzibox_pinyin_aux:n
                         1194 }
\__hanzibox_get_tone_pinyin:n 根据手动拼音得到拼音
                         1195 \cs_new:Npn \__hanzibox_get_tone_pinyin:n #1
                         1196 {
                         1197 \tl_clear:N \l__hanzibox_tone_pinyin_tl
                         1198 \__xpinyin_pinyin_init:
                         1199 \tl_set:Nn \l__hanzibox_save_tl {#1}
                         1200 \bool_set_true:N \l__xpinyin_first_bool
                         1201 \__hanzibox_pinyin_aux:n #1 \q_recursion_tail \q_recursion_stop
                         1202 }
                         1203 \cs_generate_variant:Nn \__hanzibox_get_tone_pinyin:n { V }
\__hanzibox_get_hanzi_pinyin:n 自动拼音
                         1204 \cs_new:Npn \__hanzibox_get_hanzi_pinyin:n #1
                         1205 {
                         1206 \tl_set_eq:Nc \l_tmpa_tl { c__xpinyin_ \__xpinyin_char_to_unicode:n {#1} _tl }
                         1207 \exp_args:No \tl_if_head_eq_meaning:nNTF { \l_tmpa_tl } \__xpinyin_pinyin:n
                         1208 \{1209 \exp_args:Nf \__hanzibox_get_tone_pinyin:n { \exp_after:wN \use_ii:nn \l_tmpa_tl }
                         1210 \tl_set_eq:NN \l__hanzibox_hanzi_pinyin_tl \l__hanzibox_tone_pinyin_tl
                         1211 }
                         1212 { \tl_set_eq:NN \l__hanzibox_hanzi_pinyin_tl \l_tmpa_tl }
                         1213 }
                         1214 \cs_generate_variant:Nn \__hanzibox_get_hanzi_pinyin:n { V }
                             代码摘录自 LaTeX 工作室: 基于 xpinyin 宏包获取汉字的声母, 韵母, 声调 (https:
                         //www.latexstudio.net/index/details/index/mid/1994.html)
```

```
从需要的声母、韵母、读音表。
```

```
声母表
1215 \clist_set:Nn \l__hanzibox_initials_clist
1216 {
1217 \{zh\} , \{ch\} , \{sh\} , \{b\} , \{p\} , \{m\} , \{f\} ,
1218 {d} , {t} , {l} , {k} , {h} , {j} , {q} ,
1219 \{x\} , \{r\} , \{z\} , \{c\} , \{s\} , \{y\} , \{w\} ,
1220 {g} , {n}
1221 }
              带声音调韵母表
1222 \clist_set:Nn \l__hanzibox_vowel_tone_clist
1223 {
1224 {iāng} , {iáng} , {iǎng} , {iàng} , {iang} ,
1225 {iōng} , {ióng} , {iǒng} , {iòng} , {iong} ,
1226 {uāng} , {uáng} , {uǎng} , {uàng} , {uang} ,
1227 {uēng} , {uéng} , {uěng} , {uèng} , {ueng} ,
1228 {āng} , {áng} , {ǎng} , {àng} , {ang}<br>1229 {ēng} , {éng} , {ěng} , {èng} , {eng}
1229 {ēng} , {éng} , {ěng} , {èng} , {eng} ,
1230 {īng} , {íng} , {ǐng} , {ìng} , {ing} ,
1231 {ōng} , {óng} , {ǒng} , {òng} , {ong} ,
1232 {uāi} , {uái} , {uǎi} , {uài} , {uai} ,
\begin{array}{lllllll} \text{1233} & & \text{ \{u\bar{a}n\} } & \text{ , } \text{ \{u\acute{a}n\} } & \text{ , } \text{ \{u\`a}n\} } & \text{ , } \text{ \{u\`a}n\} & \text{ . } \text{ \{u\`e}1\} & \text{ , } \text{ \{u\`e}i\} & \text{ , } \text{ \{u\`e}i\} & \text{ , } \text{ \{u\`e}i\} \end{array}1234 {uēi} , {uéi} , {uěi} , {uèi} , {uei} ,
1235 {uāo} , {uáo} , {uǎo} , {uào} , {uao} ,
1236 \{i\bar{o}u\} , \{i\delta u\} , \{i\delta u\} , \{i\delta u\}<br>1237 \{i\bar{a}n\} , \{i\delta n\} , \{i\delta n\} , \{i\delta n\}1237 \{i\bar{a}n\} , \{i\bar{a}n\} , \{i\bar{a}n\} , \{i\bar{a}n\} , \{i\bar{a}n\} , \{i\bar{a}n\} , \{i\bar{a}n\} , \{i\bar{a}n\} , \{i\bar{a}n\} , \{i\bar{a}n\}1238 {üān} , {üán} , {üǎn} , {üàn} , {üan} ,
\begin{array}{lllllll} \text{1239} & & \text{ \{u{\bar e}n\} } & \text{, } \text{ \{u{\bar e}n\} } & \text{, } \text{ \{u{\bar e}n\} } & \text{, } \text{ \{u{\bar e}n\} } & \text{, } \text{ \{u{\bar e}n\} } \\ \text{1240} & & \text{ \{ {\bar a}i\} } & \text{, } \text{ \{ {\acute a}i\} } & \text{, } \text{ \{ {\acute a}i\} } & \text{, } \text{ \{ {\acute a}i\} } & \text{, } \text{ \{ {\acute a}i\} } \end{array}\begin{array}{lllllll} \text{{\small{1240}}}& & \text{{\small{131}}}& \text{{\small{156}}}& \text{{\small{156}}& \text{{\small{156}}}& \text{{\small{156}}1241 \{ \bar{e}i \}, \{ \acute{e}i \}, \{ \ddot{e}i \}, \{ \ddot{e}i \}, \{ \ddot{e}i \}, \{ \ddot{u} \}, \{ u \ddot{a} \}, \{ u \ddot{a} \}, \{ u \ddot{a} \}, \{ u \ddot{a} \}\begin{array}{lllllll} & \{\text{u}\bar{\text{a}}\} & , & \{\text{u}\acute{\text{a}}\} & , & \{\text{u}\mathrm{\check{a}}\} & , & \{\text{u}\mathrm{\check{a}}\} \\ & & \{\text{u}\bar{\text{o}}\} & , & \{\text{u}\acute{\text{o}}\} & , & \{\text{u}\mathrm{\check{o}}\} & , & \{\text{u}\mathrm{\check{o}}\} \end{array}1243 {uō} , {uó} , {uǒ} , {uò} , {uo} ,
1244 {uī} , {uí} , {uǐ} , {uì} , {ui} ,
1245 {āo} , {áo} , {ǎo} , {ào} , {ao} ,
\begin{tabular}{lllllllllll} \bf\small{1246} & $\{ \bar{0} u \}$ & $\, , \; \{ \acute{0} u \}$ & $\, , \; \{ \grave{0} u \}$ & $\, , \; \{ \grave{0} u \}$ & $\, , \; \{ \acute{0} u \}$ \\ \bf\small{1247} & $\{ \bar{1} \bar{u} \}$ & $\, , \; \{ \acute{1} \bar{u} \}$ & $\, , \; \{ \acute{1} \bar{u} \}$ & $\, , \; \{ \acute{1} \bar{u} \}$ & $\, , \; \{ \acute{1} u \}$ \\ \end{tabular}\begin{tabular}{lllllllll} \bf{1247} & $\{i\bar{u}\}$ & $\,,\;\{i\hat{u}\}$ & $\,,\;\{i\check{u}\}$ & $\,,\;\{i\check{u}\}$ & $\,,\;\{i\bar{u}\}$ \\[0.8ex] \bf{1248} & $\{i\bar{a}\}$ & $\,,\;\{i\hat{a}\}$ & $\,,\;\{i\check{a}\}$ & $\,,\;\{i\check{a}\}$ & $\,,\;\{i\bar{a}\}$ \\[0.8ex] \end{tabular}1248 {iā} , {iá} , {iǎ} , {ià} , {ia} ,
\begin{array}{lllllll} \text{{\small 1249}} & \text{{\small 16}} & \text{{\small 16\begin{array}{lllllll} \text{{\small 1250}} & & \text{{\small 1u\bar{e}}} & \text{{\small 1u\bar{e}}} & \text{{\small 1u\bar{e}}} & \text{{\small 1u\bar{e}}} & \text{{\small 1u\bar{e}}} & \text{{\small 1u\bar{e}}} & \text{{\small 1u\bar{e}}} & \text{{\small 1u\bar{e}}} & \text{{\small 1u\bar{e}}} & \text{{\small 1u\bar{e}}} & \text{{\small 1u\bar{e}}} & \text{{\small 1u\bar{e}}} & \text{{\small 1u\bar{e}}} & \text{{\small 1u\bar{e\begin{array}{lllllll} \text{1251} & & \text{ \{ii{\bar e}\} } & \text{, \{iii{\bar e}\} } & \text{, \{iii{\bar e}\} } & \text{, \{iii{\bar e}\} } & \text{, \{i{\bar e}\} } \\ \text{1252} & & \text{ \{{\bar e}r\} } & \text{, \{ {\hat e}r\} } & \text{, \{ {\check e}r\} } & \text{, \{ {\check e}r\} } & \text{, \{ {\hat e}r\} } \end{array}\begin{array}{lllllll} \text{{\small{1252}}} & \{ \bar{\text{{\small{6r}}} } \} & \text{{\small{,}}} & \{ \mathrm{\small{\acute{e}r}} \} & \text{{\small{,}}} & \{ \mathrm{\small{\acute{e}r}} \} & \text{{\small{,}}} & \{ \mathrm{\small{\acute{e}r}} \} & \text{{\small{,}}} & \{ \mathrm{\small{en}}} \} \\ \text{{\small{1253}}} & \{ \bar{\text{{\small{an}}}} \} & \text{{\small{,}}} & \{ \mathrm{\small{\acute{an}}} \} & \text{{\small{,}}} & \{ \mathrm{\small{\acute{an}}} \} & \text{{\small{,}}} & \{\begin{array}{lllllllll} \text{1253} & \{\bar{a}n\} & , \ \{\bar{a}n\} & , \ \{\bar{a}n\} & , \ \{\bar{a}n\} & , \ \{\bar{a}n\} & , \ \{\bar{a}n\} & , \ \{\bar{e}n\} & , \ \{\bar{e}n\} & , \ \{\bar{e}n\} & , \ \{\bar{e}n\} & , \ \{\bar{e}n\} & , \ \end{array}\begin{tabular}{lllllllll} 1254 & $\{ \bar{e} \mathbf{n} \}$ & $\, ,\; \{ \acute{e} \mathbf{n} \}$ & $\, ,\; \{ \mathrm{\`e} \mathbf{n} \}$ & $\, ,\; \{ \mathrm{\`e} \mathbf{n} \}$ & $\, ,\; \{ \mathrm{\`e} \mathbf{n} \}$ & $\, ,\; \{ \mathrm{\`e} \mathbf{n} \}$ & $\, ,\; \{ \mathrm{\`e} \mathbf{n} \}$ & $\, ,\; \{ \mathrm{\`e} \mathbf{n} \}$ & $\, ,\; \{ \mathrm{\`e} \mathbf{n} \}$ \\ \end{tabular}\begin{tabular}{lllllllll} 1255 & $\{ \bar{1}n \}$ & $\, ,\, \{ \bar{1}n \}$ & $\, ,\, \{ \bar{1}n \}$ & $\, ,\, \{ \bar{1}n \}$ & $\, ,\, \{ \bar{1}n \}$ \\ 1256 & $\{ \bar{u}n \}$ & $\, ,\, \{ \bar{u}n \}$ & $\, ,\, \{ \bar{u}n \}$ & $\, ,\, \{ \bar{u}n \}$ & $\, ,\, \{ \bar{u}n \}$ \\ \end{tabular}1256 \{\bar{u}n\} , \{\hat{u}n\} , \{\tilde{u}n\} , \{\tilde{u}n\} , \{u n\}1257 {ǖn} , {ǘn} , {ǚn} , {ǜn} , {ün} ,
1258 {ā} , {á} , {ǎ} , {à} , {a} ,
1259 {ē} , {é} , {ě} , {è} , {e} ,
1260 {ī} , {í} , {ǐ} , {ì} , {i} ,
1261 {ō} , {ó} , {ǒ} , {ò} , {o} ,
1262 \{\bar{u}\} , \{\hat{u}\} , \{\tilde{u}\} , \{\tilde{u}\}1263 {ǖ} , {ǘ} , {ǚ} , {ǜ} , {ü}
```
<sup>1264</sup> }

#### 韵母表

<span id="page-34-2"></span><sup>1265</sup> \clist\_set:Nn \l\_\_hanzibox\_vowel\_clist <sup>1266</sup> {  $\texttt{map} \quad \texttt{\{iang\}}\ \texttt{,} \ \texttt{\{tang\}}\ \texttt{,} \ \texttt{\{tang\}}\ \texttt{,} \ \texttt{\{ang\}}\ \texttt{,} \ \texttt{\{eng\}}\ \texttt{,} \ \texttt{\{ing\}}$ <sup>1268</sup> {ong} , {uai} , {uan} , {uai} , {uei} , {iao} , {iou} ,  $\begin{array}{lllllllll} \text{1269} & \text{~{iian}} & \text{~{iian}} & \text{~{iune}} & \text{~{iune}} & \text{~{iale}} & \text{~{ihe}} & \text{~{ihe}} & \text{~{ihe}} \\ \text{1270} & \text{~{iui}} & \text{~{ihe}} & \text{~{ihe}} & \text{~{ihe}} & \text{~{ihe}} & \text{~{ihe}} & \text{~{ihe}} & \text{~{ihe}} \end{array}$  $\begin{array}{lllllllll} \text{1270} & \text{ \{ui\} } & \text{, } \{ao\} & \text{, } \{ou\} & \text{, } \{iu\} & \text{, } \{ie\} & \text{, } \{ie\} & \text{, } \{er\} \\ \text{1271} & \text{ \{an\} } & \text{, } \{en\} & \text{, } \{in\} & \text{, } \{un\} & \text{, } \{un\} & \text{, } \{in\} & \text{, } \{e\} \end{array}$  $\{an\} \quad , \; \{en\} \quad , \; \{in\} \quad , \; \{un\} \quad , \; \{un\} \quad , \; \{a\} \quad , \; \{e\}$ <sup>1272</sup> {i} , {o} , {ü} , {u} <sup>1273</sup> }

声调表

<span id="page-34-3"></span><sup>1274</sup> \clist\_set:Nn \l\_\_hanzibox\_tone\_num\_clist

```
1275 {
                           1276 {ā} {a1} , {á} {a2} , {ǎ} {a3} , {à} {a4} ,
                           1277 {ō} {o1} , {ó} {o2} , {ǒ} {o3} , {ò} {o4} ,
                           1278 {ē} {e1} , {é} {e2} , {ě} {e3} , {è} {e4} ,
                           1279 {ū} {u1} , {ú} {u2} , {ǔ} {u3} , {ù} {u4} ,
                           1280 {m} {m2},
                           1281 \{ \text{ n1 } \{ \text{ n2 } \}, \{ \text{ n1 } \{ \text{ n3 } \}, \{ \text{ n1 } \{ \text{ n4 } \},
                           1282 {ī} {i1} , {í} {i2} , {ǐ} {i3} , {ì} {i4} ,
                           1283 {ǖ} {v1} , {ǘ} {v2} , {ǚ} {v3} , {ǜ} {v4}
                           1284 }
                               去声调表
                           1285 \clist_set:Nn \l__hanzibox_nonetone_clist
                           1286 {
                           1287 {ā} {a} , {á} {a} , {ǎ} {a} , {à} {a} ,
                           1288 {ō} {o} , {ó} {o} , {ǒ} {o} , {ò} {o} ,
                           1289 {ē} {e} , {é} {e} , {ě} {e} , {è} {e} ,
                           1290 {ū} {u} , {ú} {u} , {ǔ} {u} , {ù} {u} ,
                           1291 {m} {m} ,
                           1292 \{n\}, \{\tilde{n}\}, \{n\}, \{\tilde{n}\}, \{\tilde{n}\}, \{n\},
                           1293 {ī} {i} , {í} {i} , {ǐ} {i} , {ì} {i} ,
                           1294 {ǖ} {ü} , {ǘ} {ü} , {ǚ} {ü} , {ǜ} {ü}
                           1295 }
\_hanzibox_split_pinyin_withtone:n 分离拼音中的声母和带声调的韵母。
                           1296 \cs_new_protected:Npn \__hanzibox_split_pinyin_withtone:n #1
                           1297 {
                           1298 \int_zero:N \l__hanzibox_tone_int
                           1299 \str_clear:N \l__hanzibox_pinyin_str
                           1300 \tl_clear:N \l__hanzibox_pinyin_tl
                           1301 \tl_clear:N \l__hanzibox_initial_tl
                           1302 \tl_clear:N \l__hanzibox_vowel_tl
                           1303
                           1304 \tl_set:Nn \l__hanzibox_pinyin_tl {#1}
                           1305
                           1306 \tl_map_inline:Nn \l__hanzibox_pinyin_tl
                           1307 \{1308 \str_put_right:Nn \l__hanzibox_pinyin_str {##1}
                           1309 }
                           1310
                           1311 \clist_map_inline:Nn \l__hanzibox_initials_clist
                           1312 \{1313 \str_if_in:NnT { \l__hanzibox_pinyin_str } {##1}
                           1314 \{1315 \tl_set:Nn \l__hanzibox_initial_tl {##1}
                           1316 \clist_map_break:
                           1317 }
                           1318 }
                           1319
                           1320 \clist_map_inline:Nn \l_ hanzibox_vowel_tone_clist
                           1321 \qquad1322 \strut \text{str}_in: NnT {\l}_hanzibox\_pinyin\_str } {\#H1}1323 {
                           1324 \tl_set:Nn \l__hanzibox_vowel_tl {##1}
                           1325 \clist_map_break:
                           1326 }
                           1327 }
                           1328 }
\__hanzibox_split_pinyin_withouttone:n 分离拼音中的声母和不带声调的韵母。
                           1329 \cs_new_protected:Npn \__hanzibox_split_pinyin_withouttone:n #1
                           1330 {
                           1331 \int_zero:N \l__hanzibox_tone_int
                           1332 \str_clear:N \l__hanzibox_pinyin_str
                           1333 \tl_clear:N \l__hanzibox_pinyin_tl
                           1334 \tl_clear:N \l__hanzibox_initial_tl
```

```
1335 \tl_clear:N \l__hanzibox_vowel_tl
1336
1337 \tl_set:Nn \l__hanzibox_pinyin_tl {#1}
1338
1339 \clist_map_inline:Nn \l__hanzibox_nonetone_clist
1340 {
1341 \tl_replace_all:Nnn \l__hanzibox_pinyin_tl ##1
1342 }
1343
1344 \tl_map_inline:Nn \l__hanzibox_pinyin_tl
1345 {
1346 \strut\text{Diff}_put\_right:Nn \l}_hanzibox\_pinyin\_str {##1}1347 }
1348
1349 \clist_map_inline:Nn \l__hanzibox_initials_clist
1350 {
\verb|1351| \label{thm:251} $$\strut\strut\strut\int \int {\l_1, \nnzibox\_pinyin_ztr} {##1}1352 \{1353 \tilde\ell_1set:Nn \lceil \ell_1 \rceil f##1}
1354 \clist_map_break:
1355 }
1356 }
1357
1358 \clist_map_inline:Nn \l__hanzibox_vowel_clist
1359 {
1360 \str_if_in:NnT { \l__hanzibox_pinyin_str } { ##1 }
1361 {
1362 \tl_set:Nn \l__hanzibox_vowel_tl {##1}
1363 \clist_map_break:<br>1364 }
1364 }
1365 }
1366 }
```
<span id="page-36-14"></span><span id="page-36-13"></span><span id="page-36-8"></span><span id="page-36-7"></span><span id="page-36-5"></span><span id="page-36-4"></span><span id="page-36-2"></span><span id="page-36-1"></span><span id="page-36-0"></span>〈/package〉

# **版本历史**

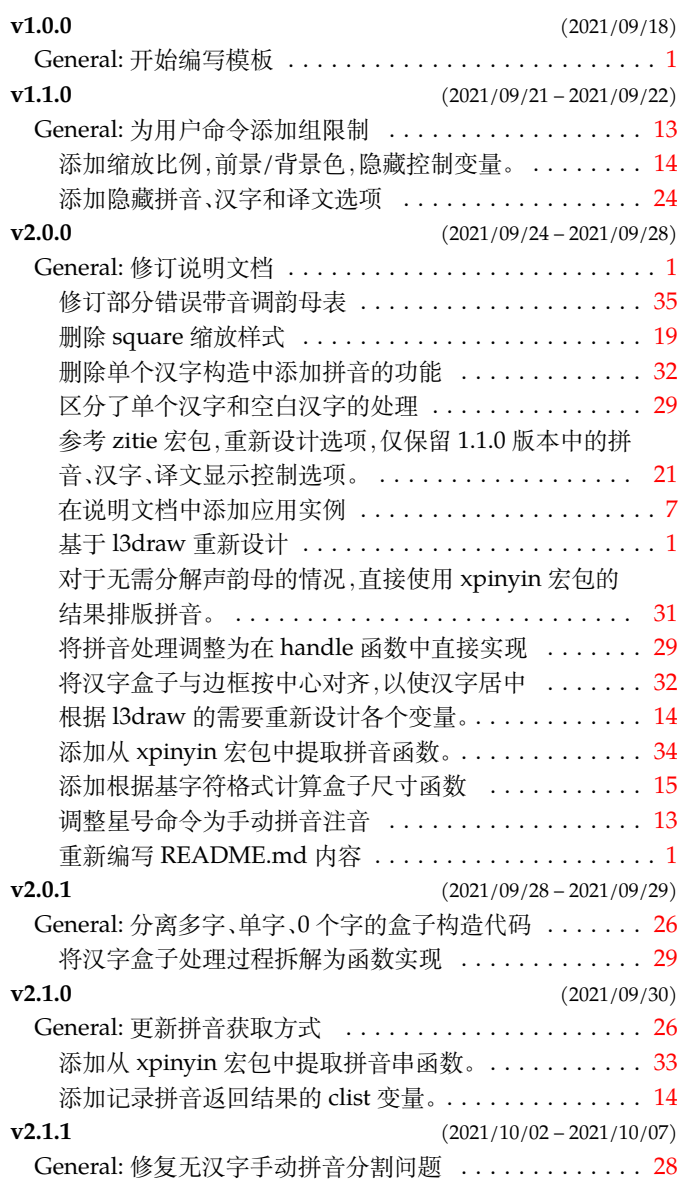

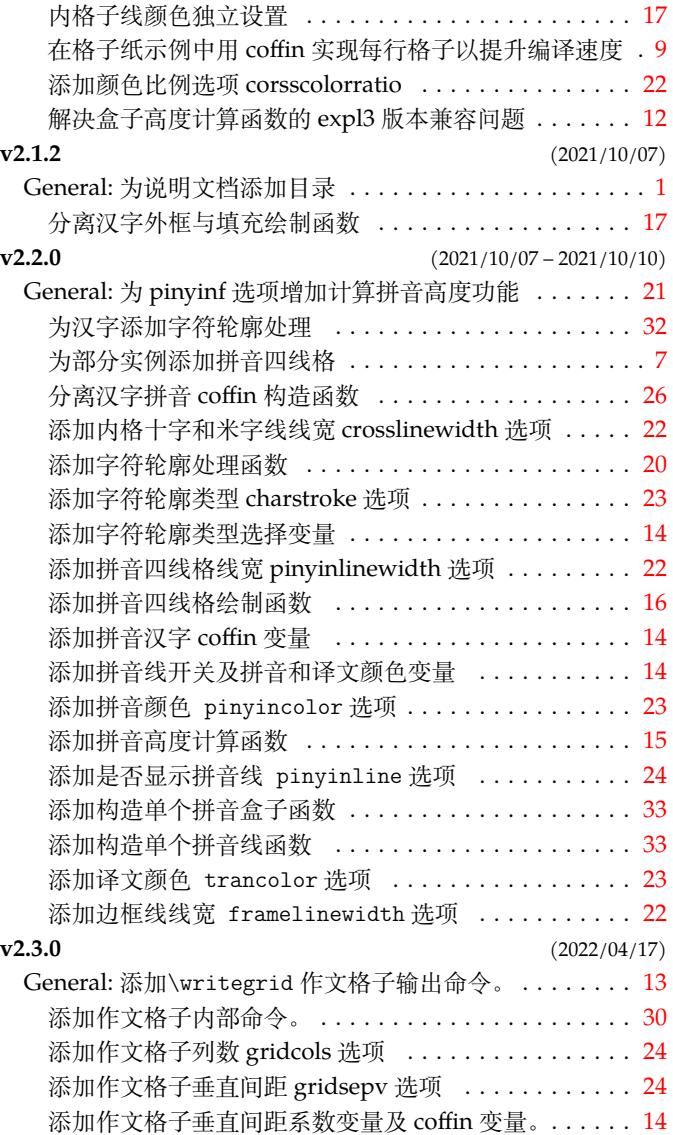

# **代码索引**

意大利体的数字表示描述对应索引项的页码;带下划线的数字表示定义对应索引项的代码行号;罗马字体的 数字表示使用对应索引项的代码行号。

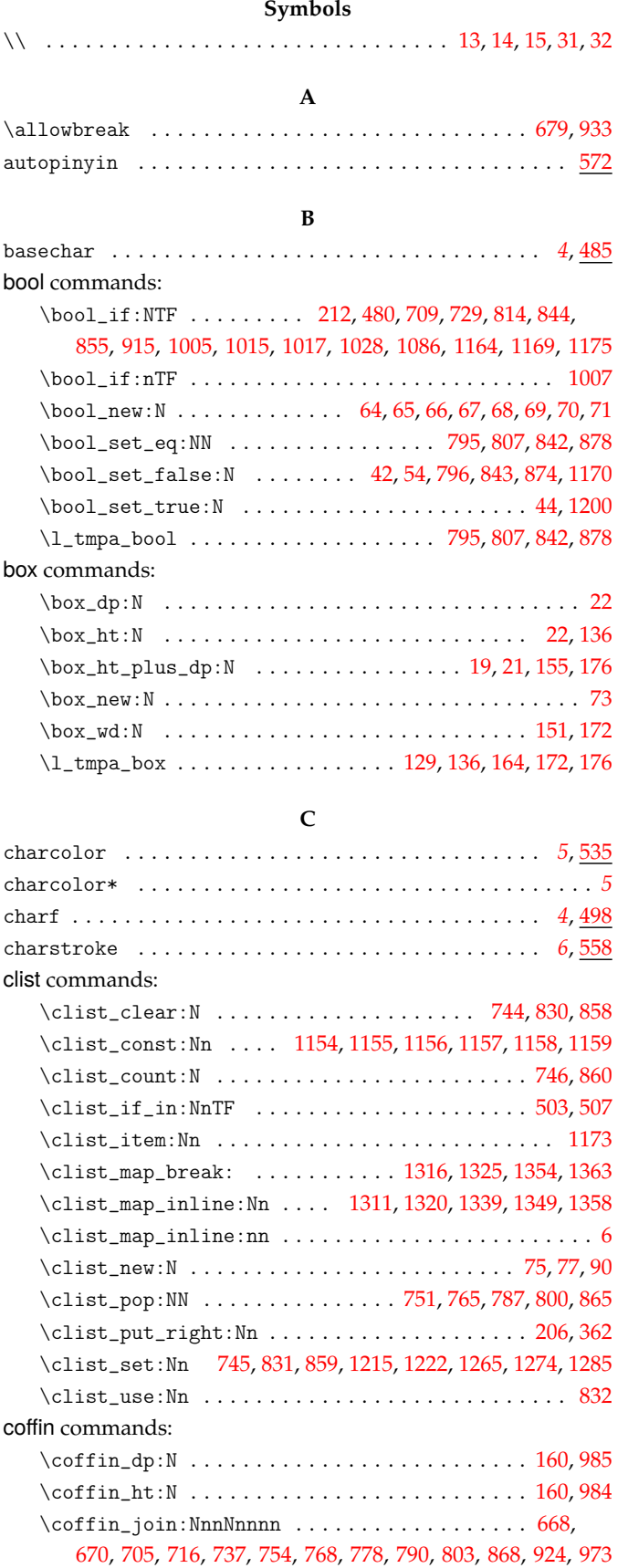

\coffin\_new:N .... 92, 93, 94, 95, 96, 97, 98, 99, [100,](#page-14-6) [101](#page-30-6)

\coffin\_scale:Nnn ................ 376,387,398 \coffin\_set\_eq:NN ................ 673,720,927 \coffin\_typeset:Nnnnn ....... 677, 822, 835, 931, 967 \coffin\_wd:N. [. . .](#page-16-2) . . . . . . . . . . . . [390,](#page-18-2) [394,](#page-18-3) [429,](#page-19-1) [650,](#page-19-2) [980](#page-19-3) \l\_tmpa\_coffin . . . . . . . . . . . . . . . . . . . .. [. . .](#page-18-4) [. . .](#page-18-5) . 228, 234, 237, 642, 668, 670, 673, 686, 692, [706,](#page-25-3) [717,](#page-25-4) [720](#page-29-1) color . . . . . . . . . . . . . . . . . . . . . . . . . [. . .](#page-25-5). [. . .](#page-27-9) [. . .](#page-27-10) [. . .](#page-29-2) [544](#page-29-3) color commands: \color\_fill:n . . . . . . . . . . . . . . . . . . . . . . . . . . . . 552 \col[or\\_f](#page-16-3)[ill:](#page-16-2)[nn](#page-16-4) . [. . .](#page-24-0) [. . .](#page-25-6). [. . .](#page-25-7) [. . .](#page-25-3) [. . .](#page-25-8). [. . .](#page-25-9) [. . .](#page-25-10) [. . .](#page-25-11) [556](#page-25-4) \color\_select:n . . 646, 919, 1012, 1043, 1053, 1090, [1098](#page-22-4) \color\_set:nn ................................ 470 \color\_set:nnn ............................. [475](#page-22-5) \color\_stroke:n . . . . . . . . . . . . . . . . . . . . . . . . . . . . . . . 245, 254, 26[7,](#page-24-1) 28[4,](#page-28-7) 653, [949](#page-30-7), [991](#page-30-8), [1115,](#page-31-3) [1131](#page-31-4), [1145](#page-31-5) crosscolorratio . . . . . . . . . . . . . . . . . . . . . . . . . . . *5*, [526](#page-20-5) crosslinewidth . . . . . . . . . . . . . . . . . . . . . . . . . . . . *5*, [524](#page-20-6) cs commands: \cs\_gener[ate\\_](#page-16-5)[vari](#page-16-6)[ant:](#page-16-7)[Nn](#page-16-8)................... . . . . . . . . . . . 466, 467, 472, 477, 1061, 1062, 120[3,](#page-4-4) [1214](#page-21-6) \cs\_if\_eq:NNTF . . . . . . . . . . . . . . . . . . . . . . . . .. [.](#page-4-4) [243](#page-21-7) \cs\_if\_exist\_use:N .................... 1183,1184 \cs\_if\_free:NTF . . . . . . . . . . . . . . . . . . . . . . . . . . . 19 \cs\_new:Nn . . . .. [. . .](#page-20-7) [. . .](#page-20-8). [. . .](#page-20-9) [. . .](#page-20-10) [. . . .](#page-31-6) [. . . .](#page-31-7). [. . .](#page-33-7) . [207](#page-33-0) \cs\_new:Npn . . . . . . . 127, 147, 162, 204, 331, 340, 352, 356, 360, 363, 445, 478, 626, 682, 724, 812, 840, [88](#page-33-8)[0,](#page-33-9) 936, 1003, 1067, 1077, 1084, 1110, 1127, 1141, 1195, 12[04](#page-12-9) \cs\_new\_nopar:Nn ............................ [125](#page-15-5) \cs\_new\_nopar:Npn [. . .](#page-14-7). [. .](#page-14-8) . [158,](#page-14-9) [193,](#page-15-6) [197,](#page-17-0) [320,](#page-17-1) [324,](#page-18-6) 444 \cs[\\_new](#page-18-7)[\\_pro](#page-18-8)[tect](#page-18-9)[ed:N](#page-19-4)[pn](#page-20-11) [. . .](#page-24-3) [. .](#page-25-12) . 21, [44](#page-25-13)9, [11](#page-27-11)[60,](#page-27-12) 12[96,](#page-28-8) 1329 \cs[\\_set](#page-29-5)[:Npn](#page-30-10) [. . . .](#page-31-8) [. . . .](#page-32-11). [. . .](#page-31-10) . . . . [1063](#page-32-12), [1065](#page-32-13), [1106](#page-33-10), [1108](#page-33-11) \cs\_set\_nopar:Npn ......... 468, 473, 550, 552, [556](#page-14-10) **D** dashpattern . . . . . . . . . . . . . . . . . . . [. . . .](#page-31-11) [. . . .](#page-31-12). [. .](#page-31-13) *5*, [564](#page-31-14) debug . . . . . . . . . . . . . . . . . . . . . . . . . [. . .](#page-20-12). [. . .](#page-20-13) [. . .](#page-22-6) [. . .](#page-22-5) [569](#page-22-7) dim commands: \dim\_compare:nNnTF ...... 179, 333, 336, 342, 344, 348 \dim\_gadd:Nn . . . . . . . . . . . . . . . . . . . . . . . . . . .. [.](#page-4-4) [187](#page-22-8)  $\dim \; g$ set\_eq:NN . . . . . . . . . . . . . . . . . 181, 184, 189, [190](#page-22-9) \dim\_new:N 78, 79, 80, 81, 82, 83, 84, 85, 86, 87, 88, 103, 104

\coffin\_resize:Nnn ...... 234, 371, 408, 413, 423, 433

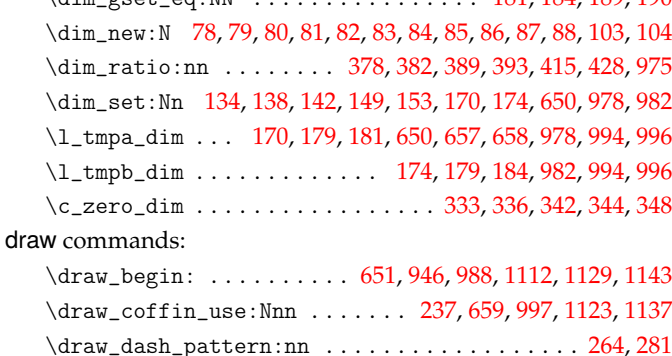

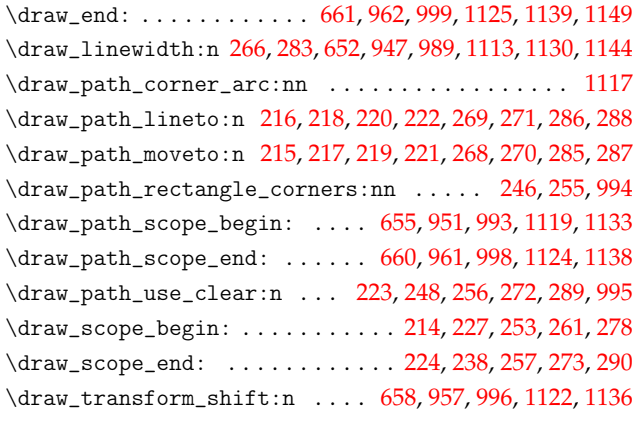

#### **E**

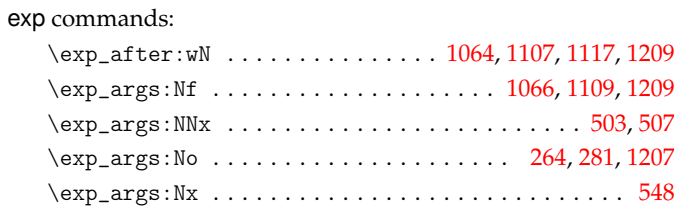

#### **F**

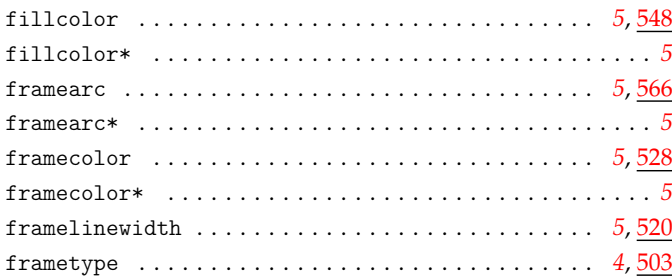

#### **G**

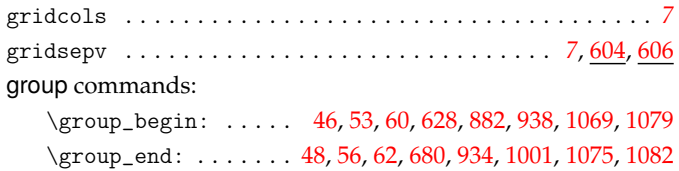

#### **H**

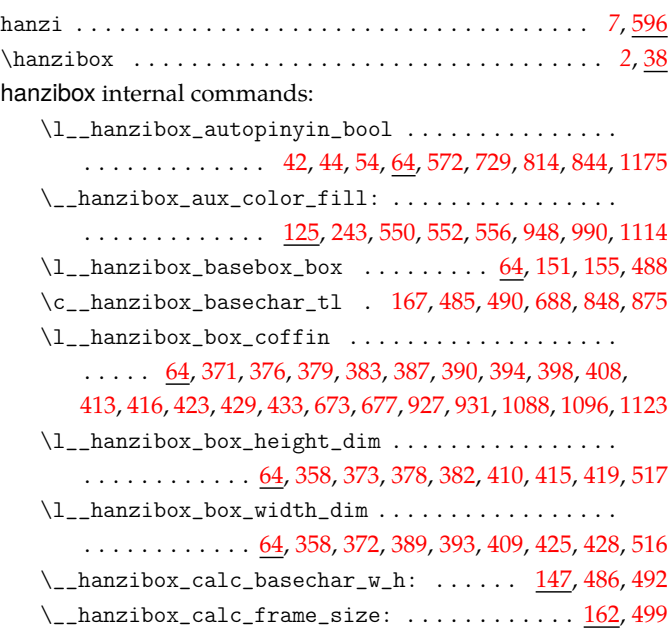

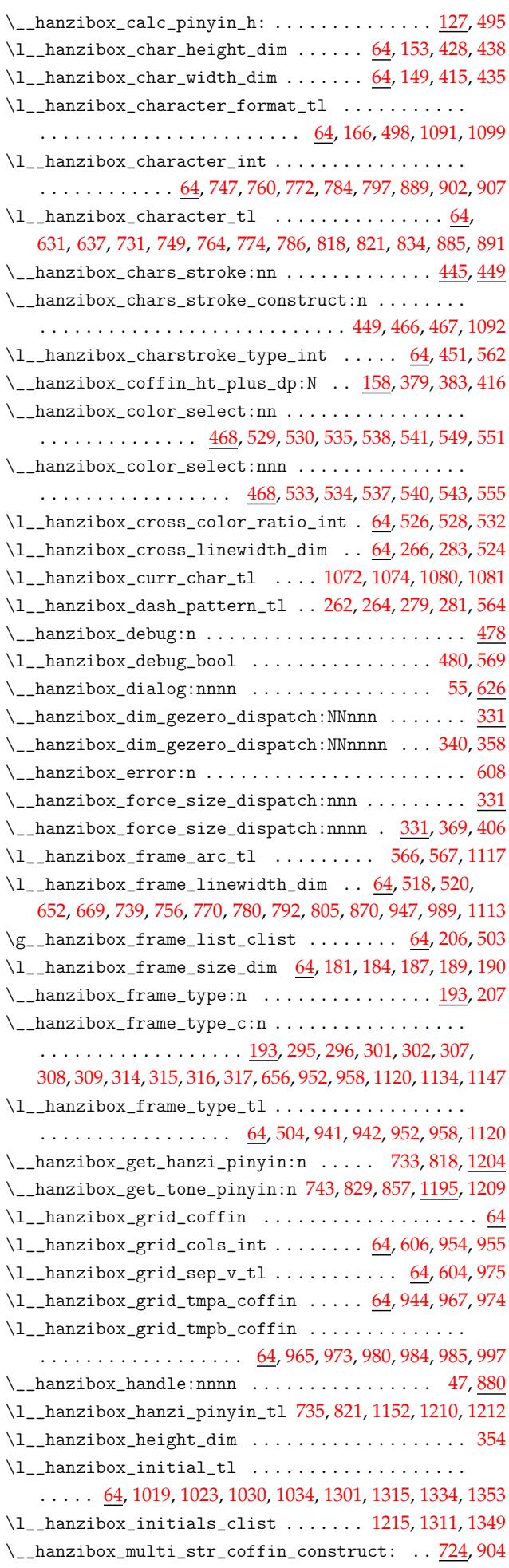

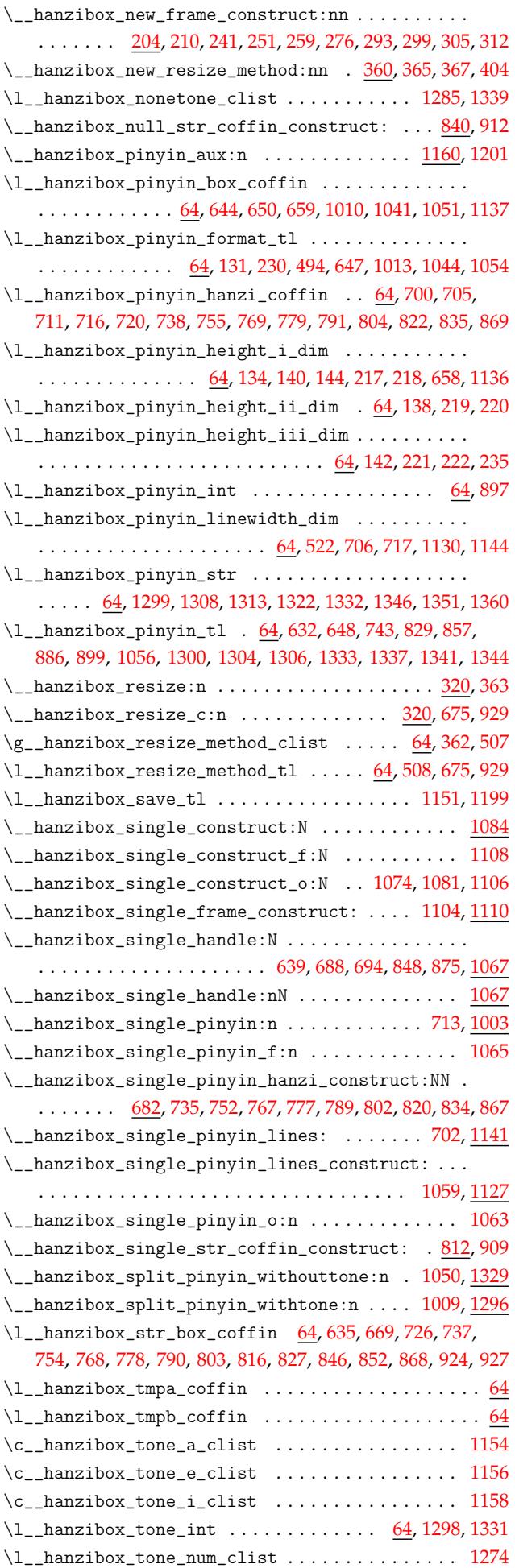

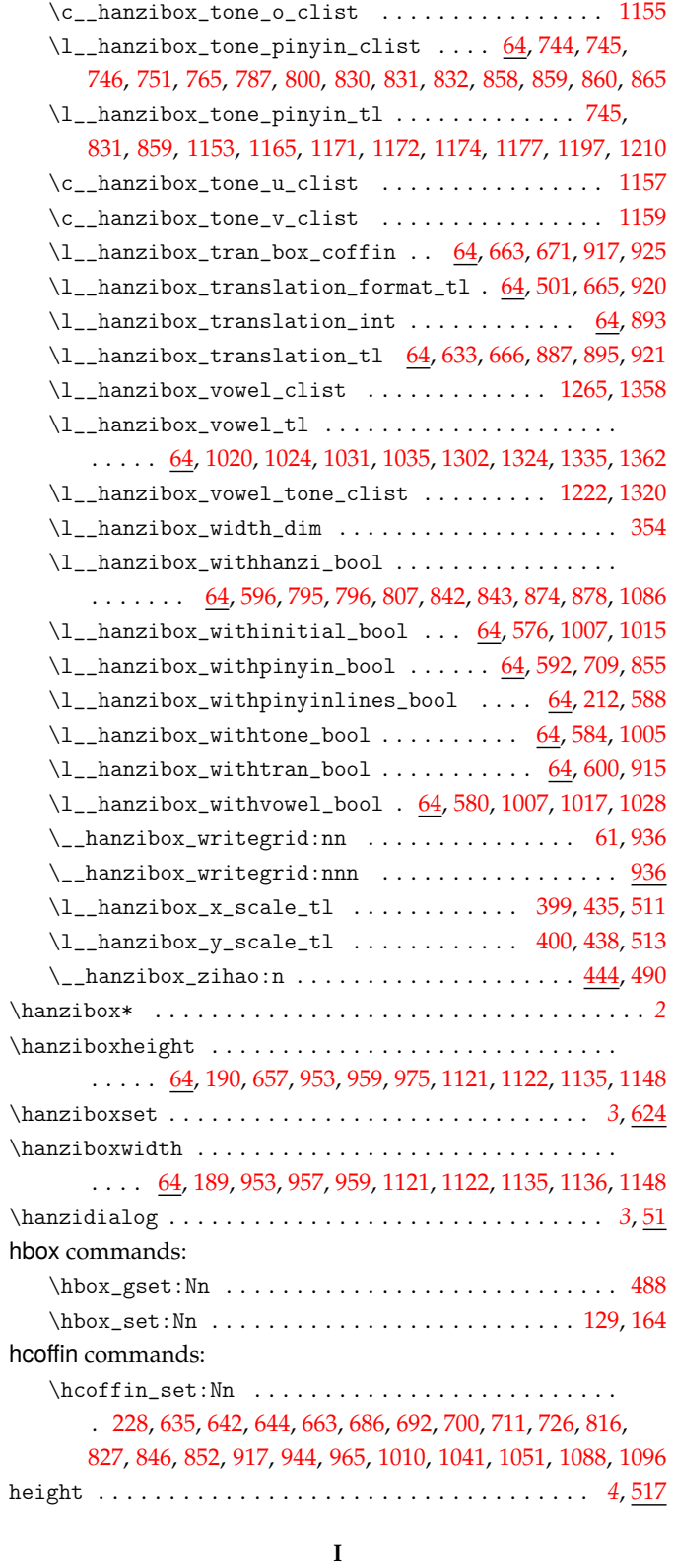

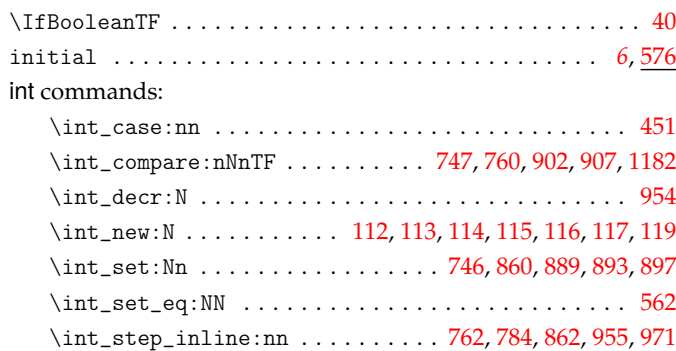

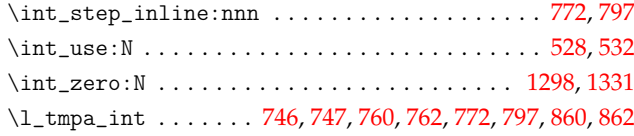

## **K**

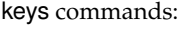

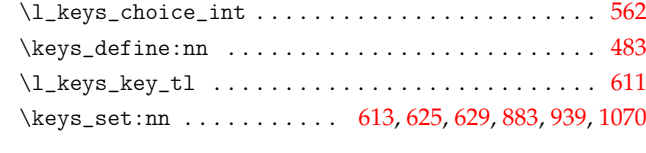

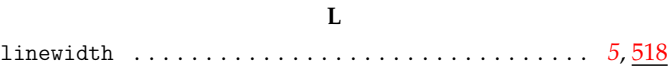

## **M**

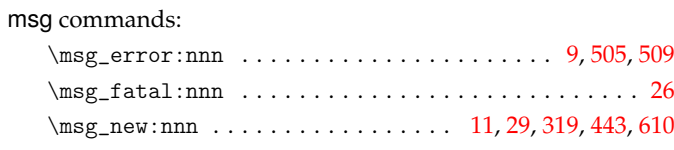

### **N**

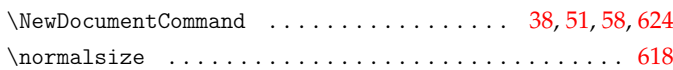

#### **P**

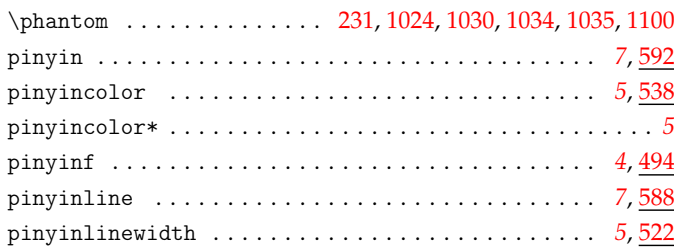

# **Q**

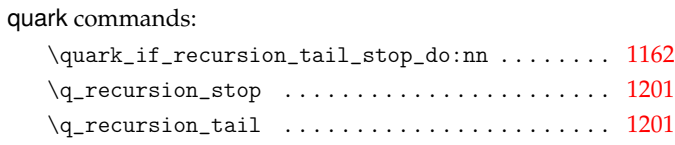

#### **R**

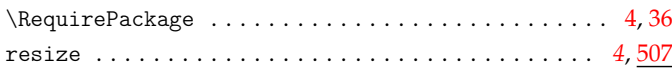

#### **S**

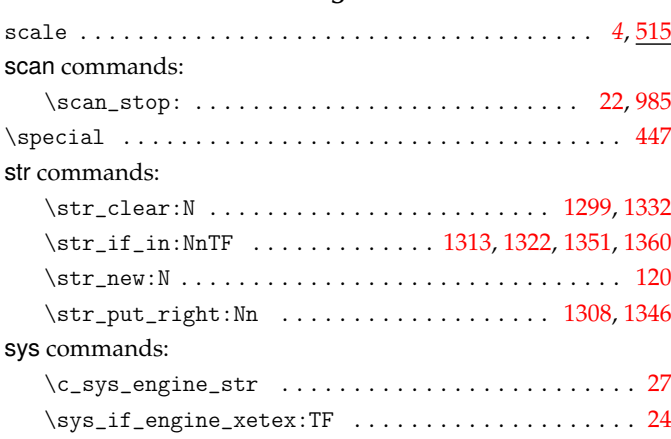

### **T**

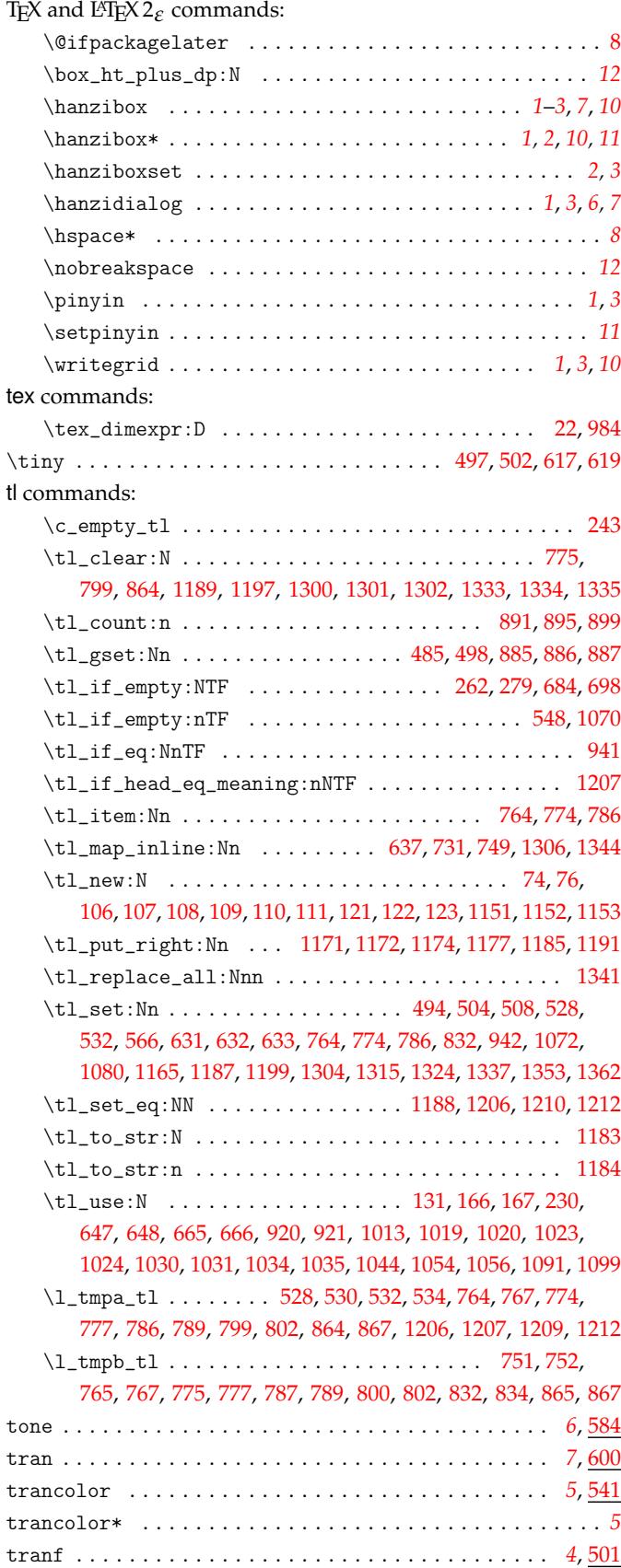

# **U**

use commands:

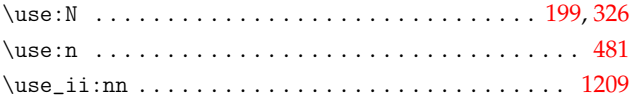

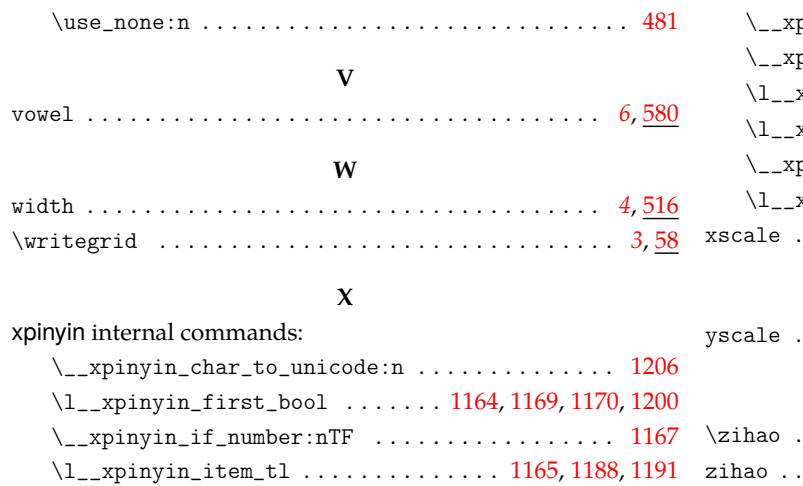

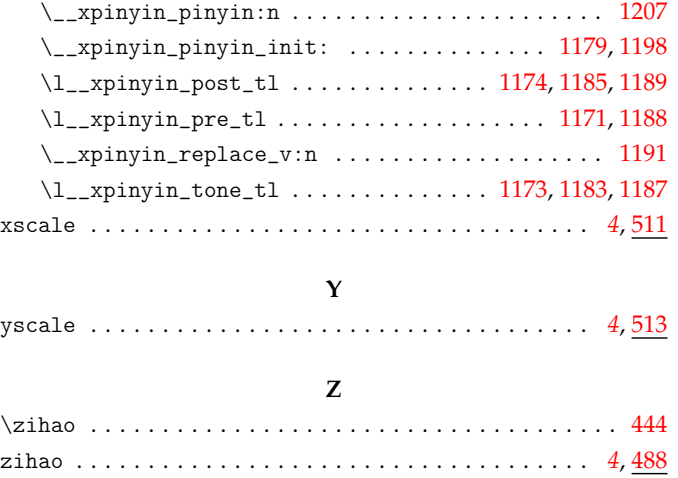